**Escuela Agrícola Panamericana, Zamorano Departamento de Ambiente y Desarrollo Ingeniería en Ambiente y Desarrollo**

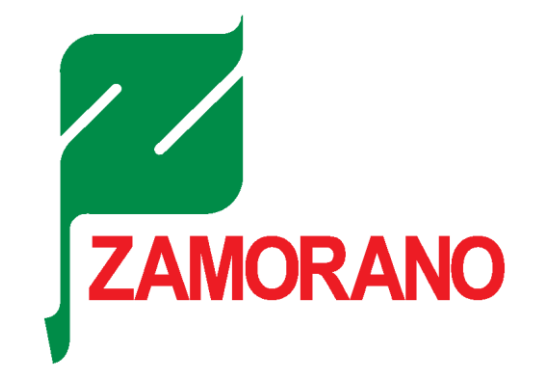

Proyecto Especial de Graduación

**Identificación de zonas potenciales de recarga y descarga de agua subterránea en la subcuenca Yeguare mediante el uso de SIG y análisis multicriterio**

> Estudiante Yawar Marcela Dánae Reynaga Bernabé

> > Asesores

Alexandra Maribel Manueles Lorenzo, Mtr. Rodrigo Alejandro Hernández Juárez, Ph.D. Josué Aníbal León Carvajal, Mtr.

Honduras, agosto 2022

**Autoridades**

# **TANYA MÜLLER GARCÍA**

Rectora

# **ANA MARGARITA MAIER**

Vicepresidenta y Decana Académica

# **ERIKA TENORIO MONCADA**

Directora del Departamento Ambiente y Desarrollo

**HUGO ZAVALA MEMBREÑO**

Secretario General

# Contenido

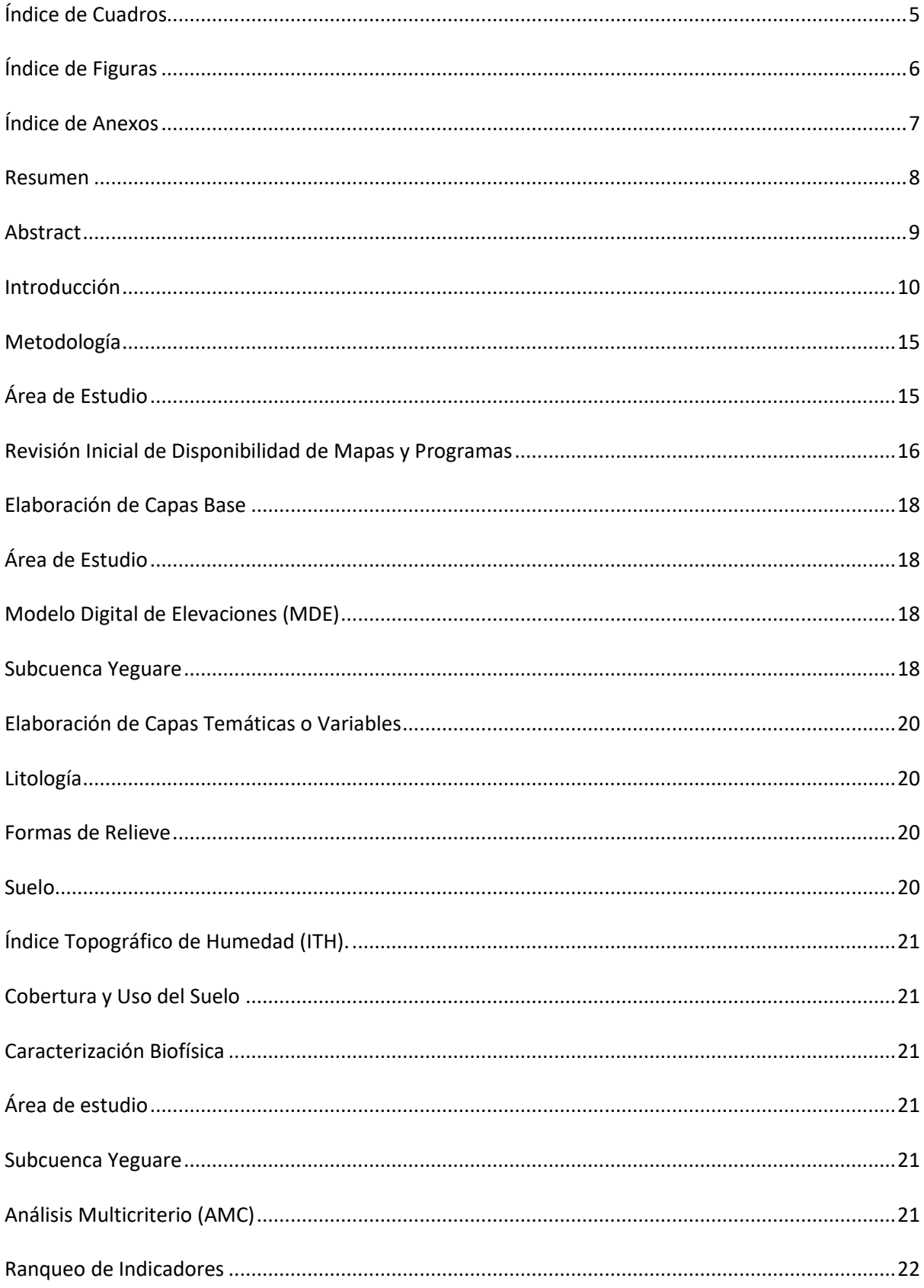

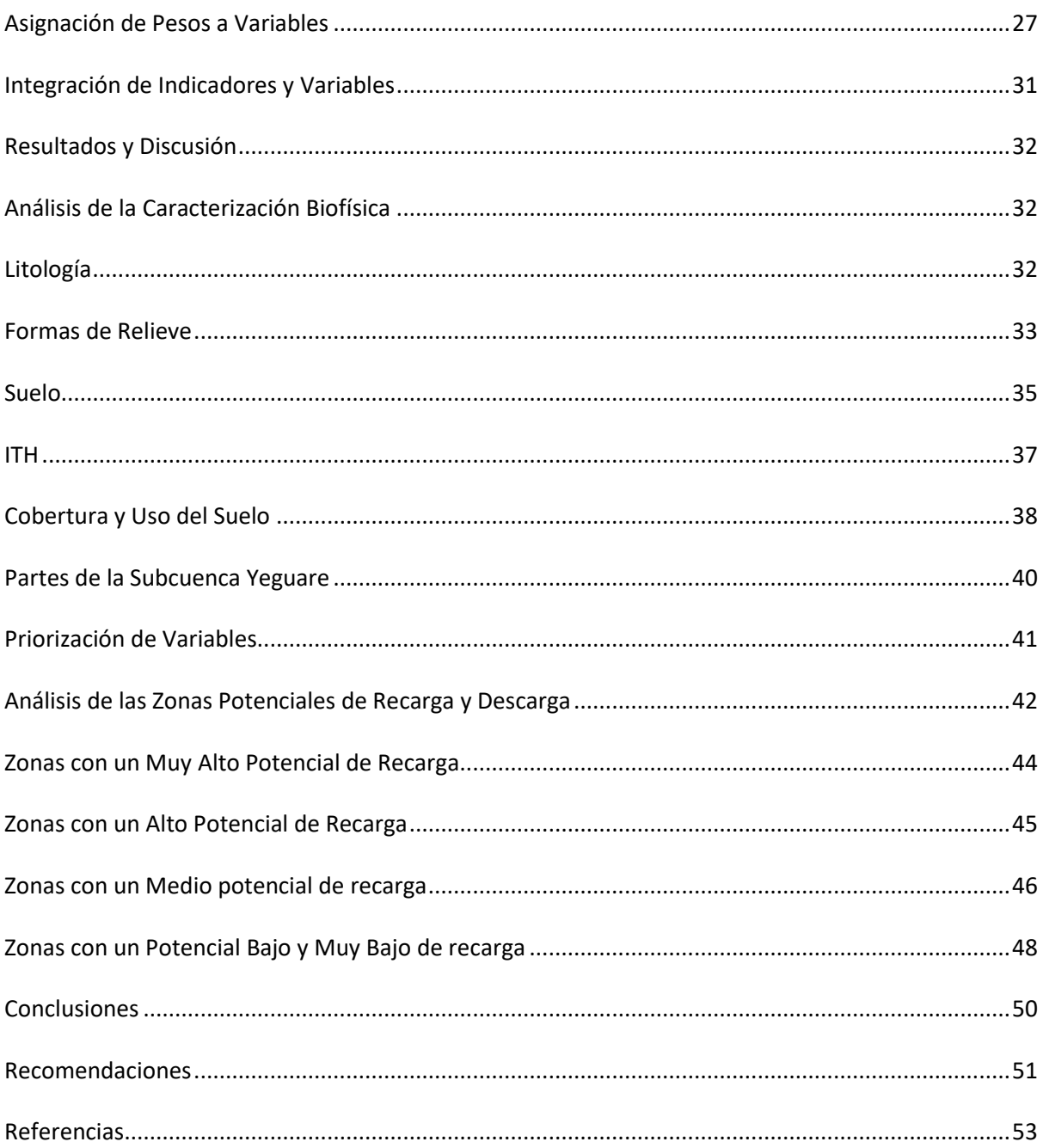

# **Índice de Cuadros**

<span id="page-4-0"></span>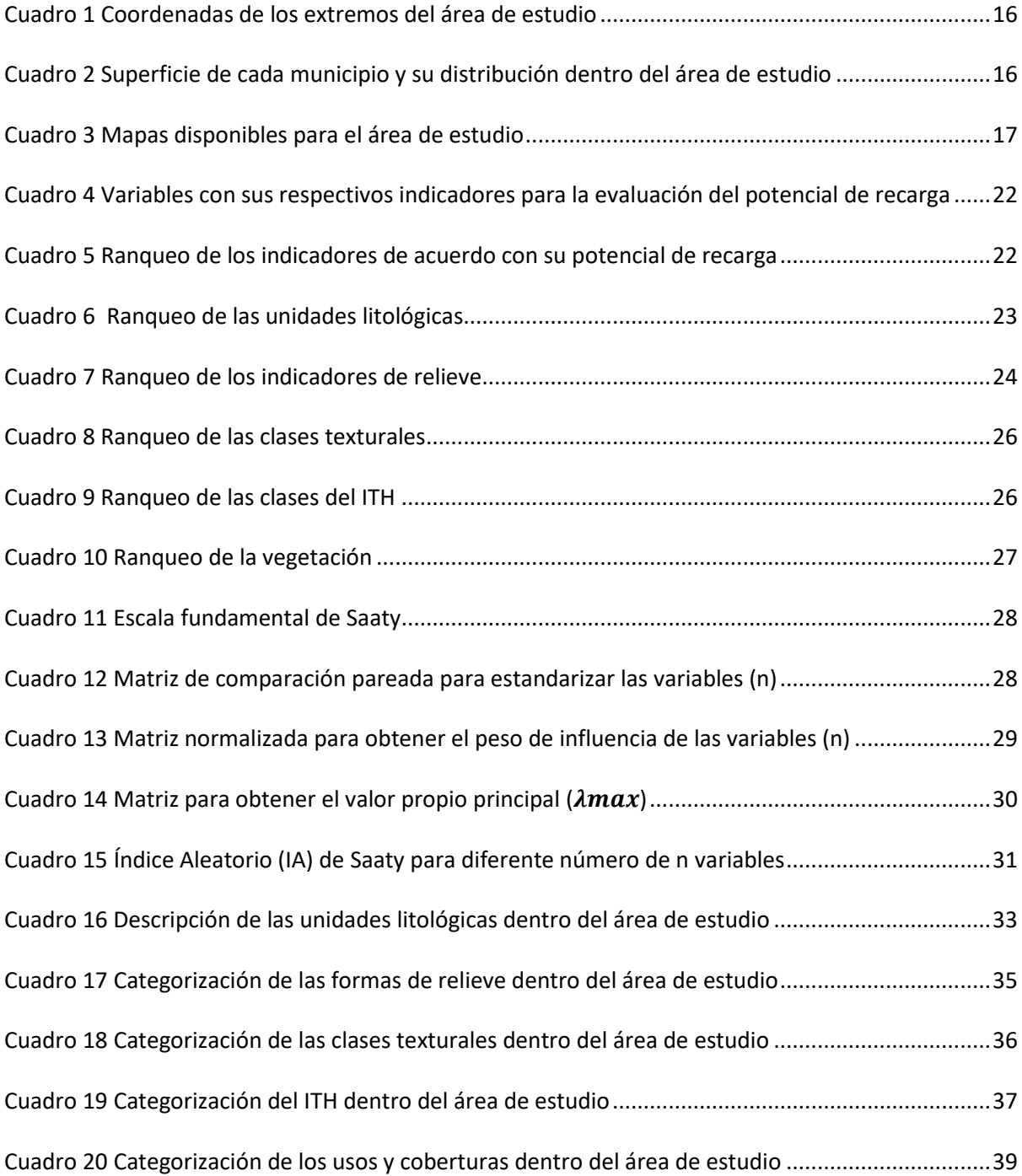

# **Índice de Figuras**

<span id="page-5-0"></span>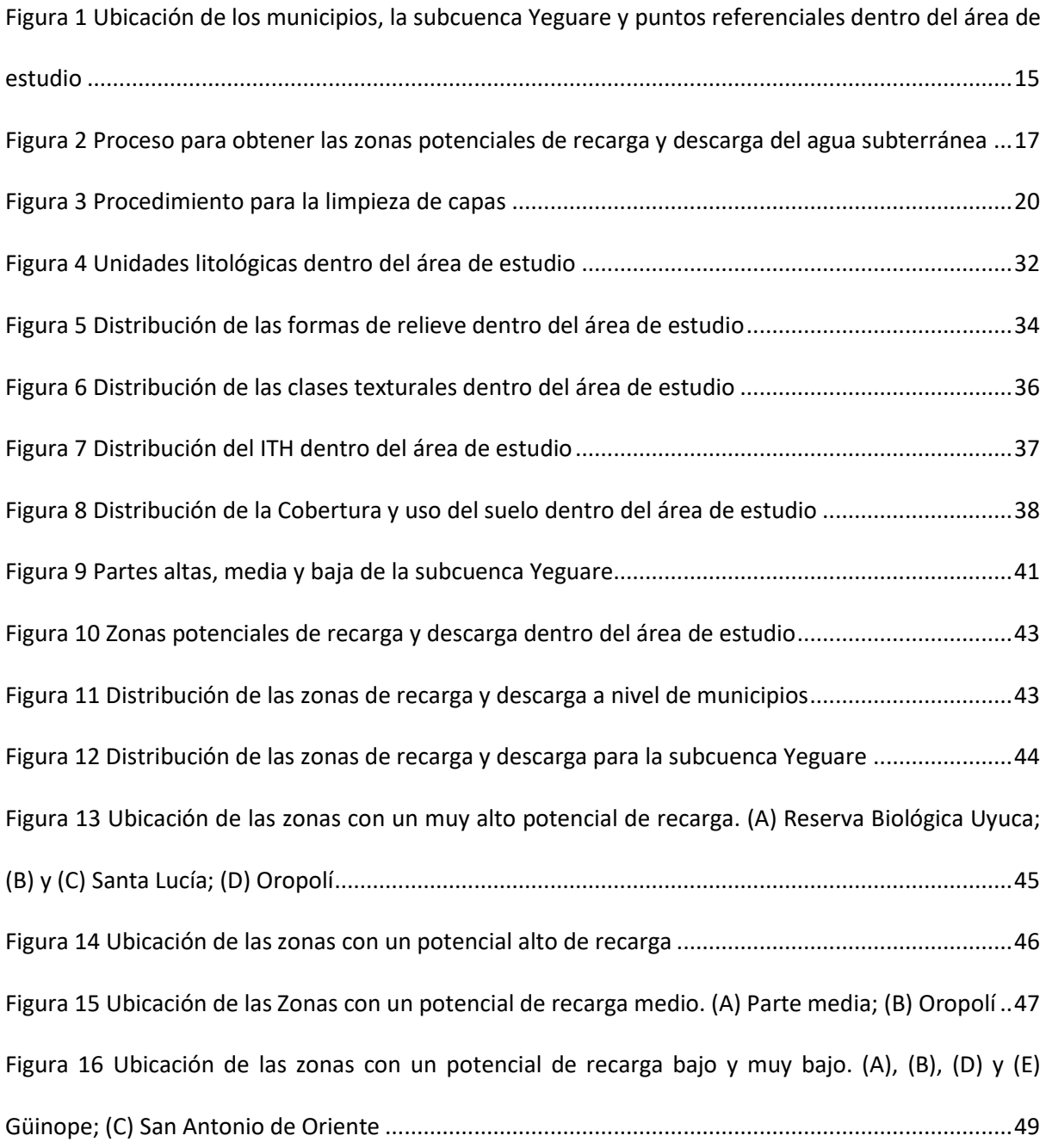

# **Índice de Anexos**

<span id="page-6-0"></span>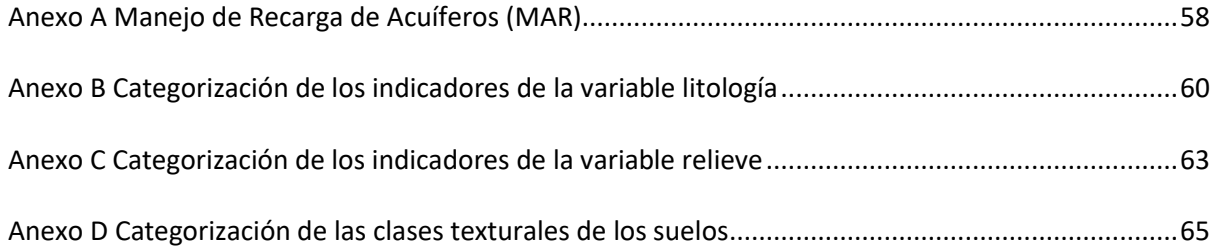

#### **Resumen**

<span id="page-7-0"></span>Para la gestión sostenible del agua subterránea se requiere la delimitación de sus zonas de recarga y descarga. Por esta razón se buscó identificar estas zonas en la subcuenca Yeguare, ubicada entre los departamentos de Francisco Morazán y El Paraíso. Para esto se usó como base la Teoría de los Sistemas de Flujo (TSF) ya que considera la influencia del ambiente hidrogeológico en el movimiento del agua subterránea. Se trabajó con 5 capas temáticas: litología, relieve, suelo, cobertura y uso del suelo, e Índice Topográfico de Humedad (ITH), cada una con sus respectivos indicadores. Tanto las capas como sus indicadores fueron estandarizados para ser posible su integración mediante la Combinación Lineal Ponderada (CLP). Todas las capas fueron procesadas en los programas de ArcMap®, QGIS®, y SAGA GIS®. El mapa final permitió conocer la ubicación de 5 zonas potencial de recarga del agua subterránea. Las zonas con un potencial muy alto (1.1%) y alto (33.7%) se encuentran principalmente en el municipio de Santa Lucía y en la parte alta A de la subcuenca Yeguare. Las zonas con un potencial medio (49.9%) se ubican en su mayoría en los municipios de Güinope y Oropolí, y en la parte alta B y media de la subcuenca. Finalmente, las zonas con un potencial bajo (17%) y muy bajo (1.2%) predominan en los municipios de Villa de San Francisco y Morocelí, y en la parte baja de la subcuenca.

*Palabras clave:* ArcMap®, CLP, PAJ, QGIS®, SAGA GIS®, TSF

#### **Abstract**

<span id="page-8-0"></span>For the sustainable management of groundwater, the delimitation of its recharge and discharge zones is required. For this reason, the investigation sought to identify these zones in the Yeguare sub-basin, located between the departments of Francisco Morazán and El Paraíso, through the use the Flow Systems Theory (TFS) since it considers the influence of the hydrogeological environment on the movement of groundwater. This analysis was performed with 5 thematic layers: lithology, relief, soil, land cover and use, and Topographic Wetness Index (TWI), each with their respective indicators. Both, the layers, and their indicators were standardized to be integrated through the Weighted Linear Combination (WLC). All layers were processed in ArcMap®, QGIS®, and SAGA GIS® programs. The final map revealed the location of 5 potential groundwater recharge zones. The areas with a very high (1.1%) and high (33.7%) potential are found mainly in the municipality of Santa Lucía and in the upper part A of the Yeguare sub-basin. The areas with a medium potential (49.9%) are located mostly in the municipalities of Güinope and Oropolí, and in the upper and middle part of the sub-basin. Finally, areas with low (17%) and very low (1.2%) potential prevail in the municipalities of Villa de San Francisco and Morocelí, and in the lower part of the sub-basin.

*Keywords:* ArcMap®, WLC, AHP, QGIS®, SAGA GIS®, TFS

#### **Introducción**

<span id="page-9-0"></span>El 97% del agua líquida dulce de la Tierra es subterránea, encontrándose el porcentaje restante en cuerpos de agua superficial, vapor de agua atmosférico y biomasa (Martínez et al., 2018). Se estima que Centroamérica y El Caribe extraen 149 km $^3$ año $^{\text{-1}}$  de agua, del cual 14 km $^3$ año $^{\text{-1}}$  , es decir el 9%, es agua subterránea, siendo destinada el 50% para uso doméstico, 36% para riego y 14% para el sector industrial (Cross et al., 2020).

Si bien la extracción del agua subterránea para uso humano es muy importante, esta corresponde al servicio de aprovisionamiento, uno de los distintos servicios que ofrece este recurso. El segundo son los servicios de regulación, que reflejan la capacidad de los acuíferos para regular la cantidad y calidad del agua subterránea. El tercero son los servicios de apoyo, principalmente para los ecosistemas dependientes del agua subterránea. Por último, se encuentran los servicios culturales, ya que lugares específicos como los manantiales están vinculadas a distintas culturas, religiones o actividades de ocio (Organización de las Naciones Unidas para la Educación, la Ciencias, y la Cultura [UNESCO], 2022). Por todo esto, se viene impulsando la gestión sostenible del agua subterránea a nivel mundial. Para lograr este objetivo, como primer paso, se debe realizar la identificación de zonas de recarga o descarga en una cuenca o en un sistema (Scanlon et al., 2002).

Esta tarea se vuelve complicada cuando aún este recurso natural es pobremente entendido. Por ejemplo, muchas personas aún consideran agua subterránea como un sinónimo de agua bajo la superficie terrestre (UNESCO, 2022). En realidad, dentro de la superficie terrestre se tiene dos zonas, la no saturada y la saturada, divididas por el nivel freático (Price, 2003). Toda el agua que se encuentra bajo la superficie terrestre se la llama agua subsuperficial (Meinzer, 1923), mientras que el agua que logra llegar a la zona saturada se la conoce como agua subterránea (Price, 2003). Desde el punto de vista hidrogeológico, las rocas en la zona saturada pueden clasificarse en acuíferos, acuitardos, acuicludos y acuífugos (Martínez et al., 2018).

Asimismo, la Teoría de los Sistemas de Flujo (TSF) propuesta por József Tóth, menciona que el agua subterránea es un agente geológico porque a medida interactúa con su medio adquiere ciertas características, las cuales son transportadas por los sistemas de flujo resultando en distintas manifestaciones en la superficie terrestre. Los sistemas de flujo están constituidos por líneas de flujos (regional, intermedio y local) que se encuentran moviéndose gravitacionalmente, a distintas escalas de espacio y tiempo (Tóth, 1999) debido a la configuración del nivel freático y de las características de las rocas, las cuales están en función de su ambiente hidrogeológico (topografía, clima y geología) (Tóth, 1970). Cada línea de flujo tiene una zona de origen o recarga y una de terminación o descarga (Tóth, 1999).

Cada una de estas zonas tiene características particulares, por ejemplo, en las zonas de recarga el nivel freático es más profundo, se tiene deficiencia de humedad en el suelo, pH ácido, mayor concentración de dióxido de carbono y oxígeno libre y vegetación xerófita, mientras que, en las zonas de descarga sucede lo contrario (Tóth, 1999). Asimismo, en climas templados las descargas se manifiestan mediante manantiales, "seepage", y pantanos. En zonas volcánicas se esperaría ver geiseres, y en regiones frías, acumulación de sales, lentes de hielo, montículos o escarcha (Tóth, 1971).

Es muy importante entender el concepto de agua subterránea, y sus respectivas zonas de recarga y descarga desde esta visión sistémica ya que, por ejemplo, muchas veces se asume que solo por preservar los bosques ya se está cuidando las zonas de recarga del agua subterránea. Un caso es Honduras, donde la Ley General de Aguas (2009), en el artículo 41, dice que es obligatoria la forestación y reforestación para impulsar la producción de agua en áreas de recarga de acuíferos. Realizar una asociación entre vegetación y agua es complicada, por eso se debe realizar el análisis de otras variables como el suelo, la topografía, y las condiciones hidrogeológicas e hidráulicas (Peñuela y Carrillo, 2012).

Otra problemática es que la exploración del agua subterránea a través de métodos tradicionales como bombeos y estudios geofísicos son costosos, toman mucho tiempo y requieren de personal capacitado (Jha et al., 2010). Esto es muy importante a considerar ya que, en la guía

metodológica para elaborar el plan municipal de ordenamiento territorial, teniendo como base a la cuenca, subcuenca y microcuenca como unidades de planificación territorial, se indica que las zonas de protección de recarga hídrica superficial, también incluirán, en caso de que existan estudios técnicos, las zonas de recarga que alimenten flujos subterráneos en acuíferos que son utilizados para el abastecimiento de agua a la población (Dirección Ejecutiva de Plan de Nación [DEPN], 2017). Una solución a menor costo, es la teledetección y los Sistemas de Información Geográfica (SIG), herramientas prometedoras para un eficiente planeamiento y manejo del agua subterránea, especialmente en países en vías de desarrollo con escasa información (Machiwal et al., 2011).

Otra problemática es que no se cuenta con una metodología para la delimitación de zonas de recarga y descarga del agua subterránea a nivel nacional, ya que en la Ley Forestal, Áreas Protegidas y Vida Silvestre (2008), en el artículo 123, solo menciona un procedimiento para establecer las zonas de recarga hídrica superficial, enfocándose solo en la parte alta de la cuenca, lo que conlleva a un no adecuado plan de ordenación y manejo integrado de las cuencas hidrográficas e hidrológicas.

A nivel nacional se han llevado algunos estudios para la delimitación de zonas de recarga de agua subterránea. Por ejemplo, para las Montañas de El Volcán y La Chorrera, debido a que son fuentes importantes para enriquecer los acuíferos de tierras bajas, Ramírez y Vargas (2010) la realizaron mediante la observación del límite inferior de la zona influenciada por neblina, y el sistema de clasificación de vida de Holdridge. Este sistema consiste en realizar una relación entre la temperatura, precipitación, y humedad (Holdridge, 1978).

Una metodología para la identificación de las zonas de recarga y descarga del agua subterránea es mediante el uso de los SIG y el Análisis Multicriterio (AMC). Estos son un claro ejemplo de cómo dos conceptos de diferentes campos se pueden unir en uno nuevo, SIG-AMC, permitiendo transformar y combinar información geográfica (mapas de entrada) con juicios de valor para obtener información (mapa de salida) para la toma de decisiones (Malczewski y Rinner, 2015). Para Honduras, recién este año, Silva (2022) usó esta metodología en la cuenca Goascorán, tomando como variables el suelo, la cobertura vegetal, la pendiente y la geología.

Estos mapas de zonas potenciales del agua subterránea permiten un apropiado planeamiento y gestión del agua subterránea para propósitos urbanos y agrícolas (Arulbalaji et al., 2019). Asimismo, permiten la protección de estas zonas y un planeamiento del uso de la tierra asegurando la calidad del agua subterránea de una manera más sostenible y rentable (UNESCO, 2022). De hecho, Honduras al encontrarse bajo una fuerte presión ambiental y productiva tiene como prioridades la restauración de zonas de recarga hídrica que incluye acciones para la protección de zonas altas de las cuencas para la recarga de las aguas subterráneas (GLobal Water Partnership (GWP) Central America, 2017).

Por otro lado, un mapa de zonas de recarga puede permitir sobreponer este con el mapa de tenencia de tierras, con el fin de definir estrategias de manejo ya sea para compra, indemnización o donación con los propietarios de estas (Blanco, 2011). De hecho, la Ley General de Aguas (2009), en el artículo 25, dice que las comunidades que realicen acciones para la protección y conservación del recurso hídrico para suplir agua subterránea podrán recibir un pago o compensación por los usuarios beneficiados.

Asimismo, puede servir como base para conocer los lugares más idóneos para implementar el Manejo de Recarga de Acuíferos (MAR por sus siglas en inglés) (Anexo A). Este consiste en la cosecha de agua, por ejemplo, de techo y que, mediante represas, zanjas, surcos, etc. permiten un mayor ingreso de agua a los acuíferos (Dupont et al., 2018). De hecho, Honduras ya tiene un informe final para el Reglamento de Zonas de Reserva de Recarga Hídrica y Productoras de Agua, que menciona que en estas zonas se podrán realizar obras para aumentar la infiltración de agua a los acuífero (Arévalo, 2021). También, la Ley General de Aguas (2009), en el artículo 42, dice que en los espacios que se reduzca la capacidad de absorción natural de los acuíferos por efecto de urbanización o construcción de otras obras, se debe realizar la construcción de pozos de absorción, áreas de jardín y patios abiertos.

Por estas razones, se buscó identificar las zonas potenciales de recarga y descarga del agua subterránea en la subcuenca Yeguare mediante el uso de herramientas de análisis geográfico. Para ello se persiguieron los objetivos específicos siguientes: Caracterizar biofísicamente la subcuenca del Yeguare en función de la litología, formas de relieve, suelo, cobertura y usos del suelo e Índice Topográfico de Humedad (ITH) y definir geográficamente las zonas potenciales de recarga y descarga de aguas subterráneas mediante el Análisis Multicriterio (AMC) y la Teoría de los Sistemas de Flujo (TSF).

#### **Metodología**

# <span id="page-14-1"></span><span id="page-14-0"></span>**Área de Estudio**

El área de estudio se encuentra entre los departamentos de Francisco Morazán (FM) y El Paraíso (EP), tiene la forma de un rectángulo, dentro del cual se ubican 13 municipios, la subcuenca Yeguare y 4 puntos referenciales: la Reserva Biológica Monserrat, la Reserva Biológica Uyuca, el Parque Nacional La Tigra, y la Escuela Agrícola Panamericana, Zamorano (Figura 1). El rectángulo tiene un área de 1189.7 km<sup>2</sup>, sus coordenadas se detallan en el Cuadro 1. Los rangos altitudinales abarcan desde los 563 hasta los 2325 m s. n. m. A nivel de municipios, solo la superficie de San Antonio de Oriente y Tatumbla están completamente dentro, mientras que los otros se ubican en distintas proporciones (Cuadro 2). La subcuenca Yeguare tiene un área de 523.6 km², su ID es 1909, y pertenece a la cuenca del río Choluteca (Monserrate et al., 2017). La subcuenca Yeguare es exorreica o abierta, ya que su cauce principal, con una longitud de 43.8 km, al unirse al río Choluteca, desemboca en la Vertiente del Pacífico.

### <span id="page-14-3"></span>**Figura 1**

<span id="page-14-2"></span>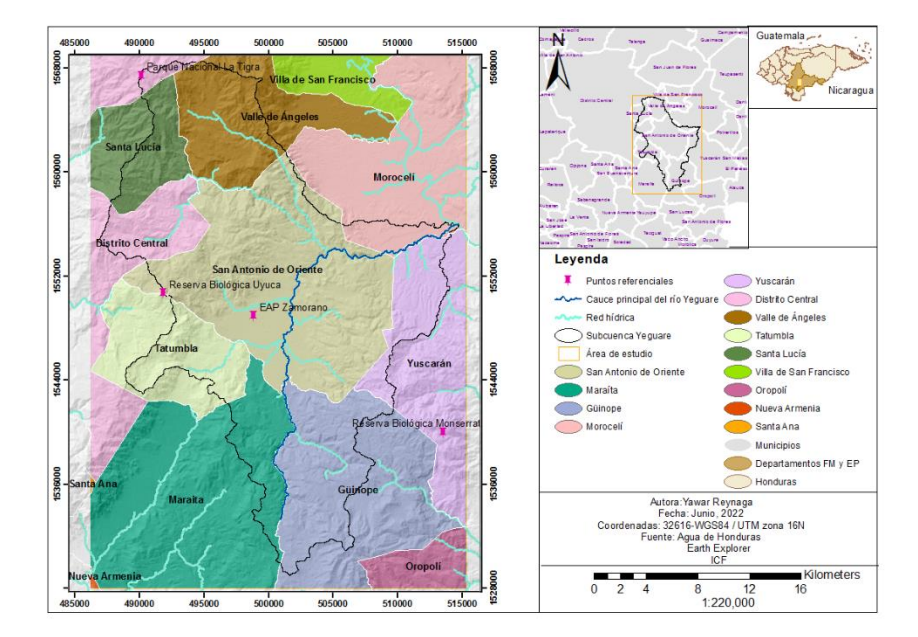

*Ubicación de los municipios, la subcuenca Yeguare y puntos referenciales dentro del área de estudio*

*Coordenadas de los extremos del área de estudio*

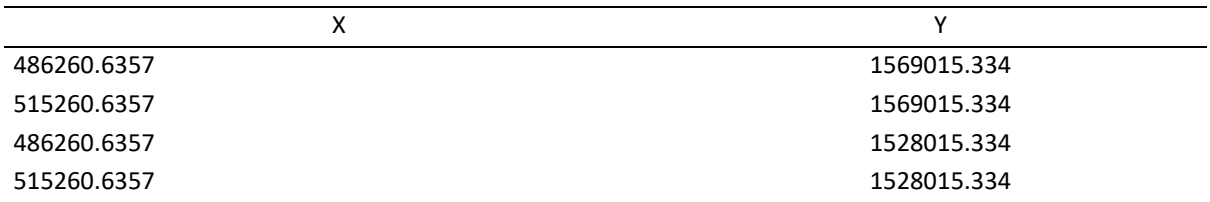

# <span id="page-15-1"></span>**Cuadro 2**

*Superficie de cada municipio y su distribución dentro del área de estudio*

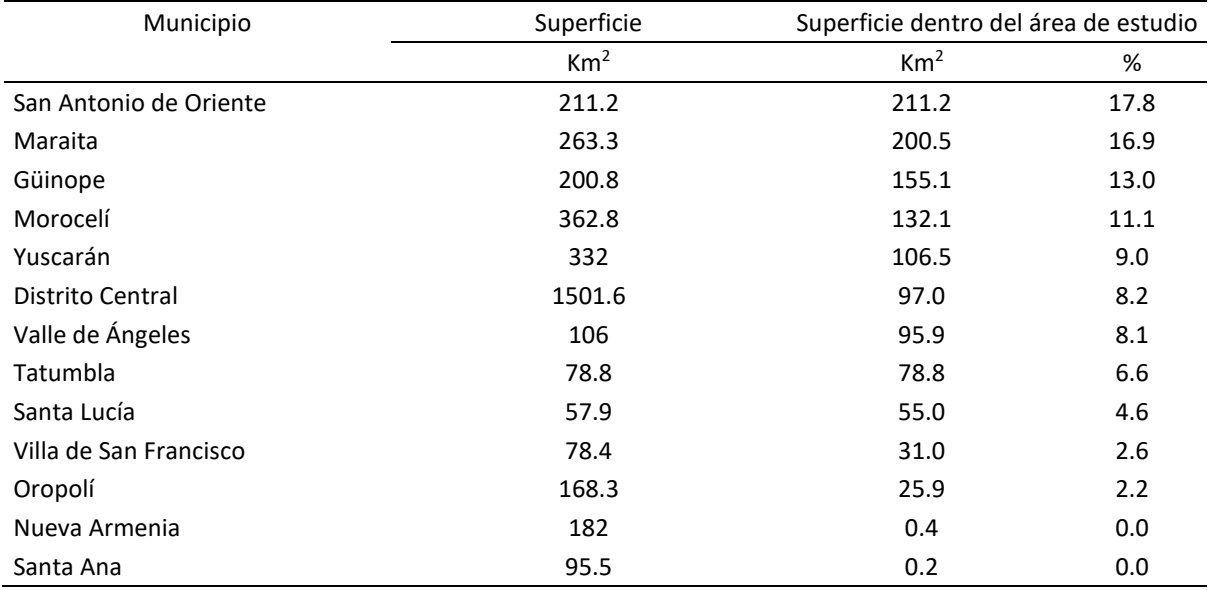

#### <span id="page-15-0"></span>**Revisión Inicial de Disponibilidad de Mapas y Programas**

Se trabajó con 6 mapas (Cuadro 3) considerando la facilidad de acceso a las fuentes de información. Estos se procesaron en los programas de ArcMap 10.5<sup>®</sup>, QGIS Desktop 3.16.3 with GRASS 7.8.5®, y SAGA GIS 2.3.2®, siendo los dos últimos de acceso abierto. El resultado fueron 3 capas base y 5 capas temáticas o variables. Estas permitieron realizar la caracterización biofísica y definir las zonas de recarga y descarga del agua subterránea tanto para el área de estudio como para la subcuenca Yeguare (Figura 2). Es importante aclarar, que se decidió trabajar con una resolución de 30 m, por lo que todos los mapas se pasaron a este tamaño.

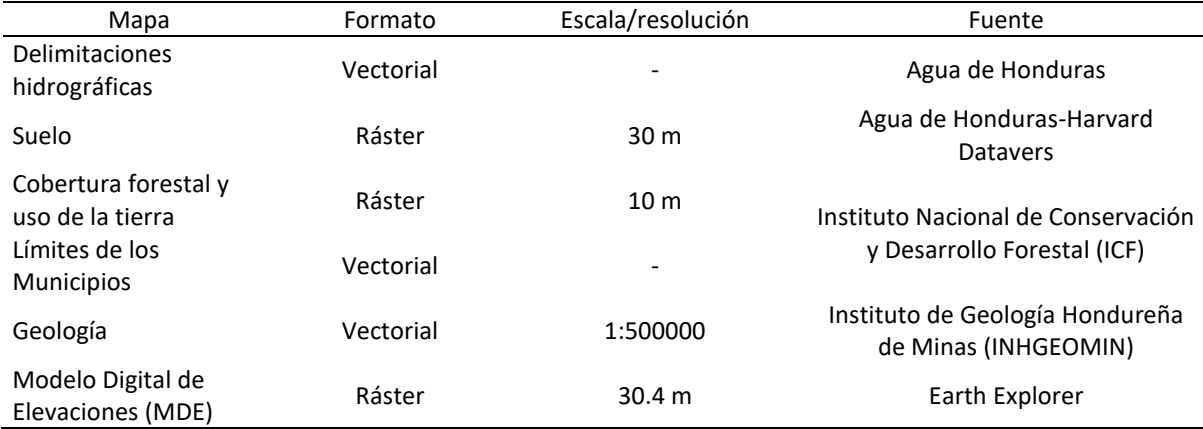

<span id="page-16-0"></span>*Mapas disponibles para el área de estudio*

# <span id="page-16-1"></span>**Figura 2**

*Proceso para obtener las zonas potenciales de recarga y descarga del agua subterránea*

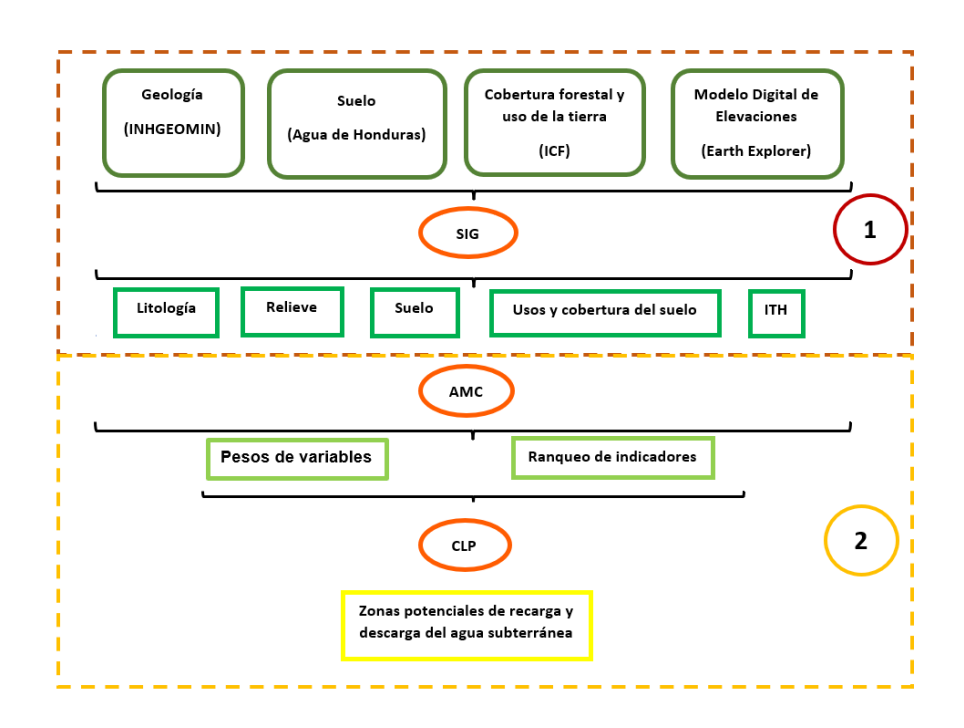

*Nota*. El No. 1 corresponde al proceso del primer objetivo, y el No. 2 al procedimiento del segundo objetivo del estudio.

#### <span id="page-17-0"></span>**Elaboración de Capas Base**

# <span id="page-17-1"></span>*Área de Estudio*

Se descargó el archivo de delimitaciones hidrográficas, en formato vectorial, del portal Agua de Honduras. Posteriormente, en ArcMap®, se cargó solo la capa correspondiente a las subcuencas, de la cual se extrajo el polígono de la subcuenca Yeguare. Debido a los bordes irregulares de la subcuenca, que podría ocasionar errores al realizar la multiplicación de capas, con las herramientas Buffer y Create Feature Class, se obtuvo un polígono en forma rectangular, siendo este la capa base del área de estudio.

#### <span id="page-17-2"></span>*Modelo Digital de Elevaciones (MDE)*

Se descargaron 4 imágenes satelitales, "Shuttle Radar Topography Mission (SRTM), 1 Arc-Second Global", en formato Tif, a una resolución de 30.4 m, del portal Earth Explorer. Posteriormente, en QGIS®, mediante las herramientas Combinar, Combar (reproyectar), y r.fill.dir, se obtuvo una sola imagen o un mosaico, siendo este el Modelo Digital de Elevaciones para el área de estudio (MDE 1), con una proyección WGS 84 UTM Zone 16N, y sin depresiones del terreno. En ArcMap® se corrigió la resolución a 30 m.

#### <span id="page-17-3"></span>*Subcuenca Yeguare*

En ArcMap®, se cargó el polígono de la subcuenca del Yeguare y el MDE 1, y con la herramienta "Extract by Mask", se obtuvo el MDE 2 para la subcuenca. Si bien en distintos informes la delimitación de la parte alta, media y baja se realiza a través de la diferencia de alturas de la cuenca, siendo el resultado dividido en 3 partes iguales, para esta subcuenca se obtuvo un mejor resultado, utilizando la herramienta "Reclassify", con el método intervalo geométrico, reclasificándola en 3 clases. Posterior se pasó por una limpieza de capa. La clase 1, que representa a la parte alta, estaba compuesta de 2 partes, por lo que para separarlas se usó la herramienta "Region Group", obteniendo una capa ráster final con las partes alta A, alta B, media y baja.

#### **Limpieza de Capas.**

La limpieza de capas es la inclusión o exclusión de grupos de píxeles menores al Área Mínima Cartografiable (AMC) en capas ráster. Esta se realizó en ArcMap®, mediante las herramientas "Majority Filter, Boundary Clean, Region Group, Set Null, y Nibble", respectivamente (Figura 3).

Para aplicar este procedimiento, previo se necesitó calcular la escala, mediante el despeje de la Ecuación 1, donde el Límite de Percepción Visible (LPV) es un valor dado equivalente a 0.0002 m, y la resolución para este estudio, como ya se mencionó, es de 30 m. El resultado indicó que la escala es de 1:150000.

$$
Resolución = LPV \times Escala [1]
$$

$$
Escala = \frac{0.0002 m}{30 m} = 150000
$$

Posteriormente, se aplicó la Ecuación 2 correspondiente al AMC, obteniendo como resultado 8100 m<sup>2</sup>, equivalente a 9 píxeles. Es decir, que al aplicar la herramienta "Set Null" (Figura 3), solo se puede eliminar una cantidad menor a 10 píxeles.

 $AMC = (LPV \times Escalc \times \div 3)^2$  [2]

$$
AMC = (0.0002 \, m \times 150000 \times \div 3)^2 = 8100 \, m^2
$$

 $8100 \ m^2 \times \frac{1 \ p(xel)}{900 \ m^3}$  $\frac{1}{900} m^2 = 9$  píxeles

#### <span id="page-19-4"></span>*Procedimiento para la limpieza de capas*

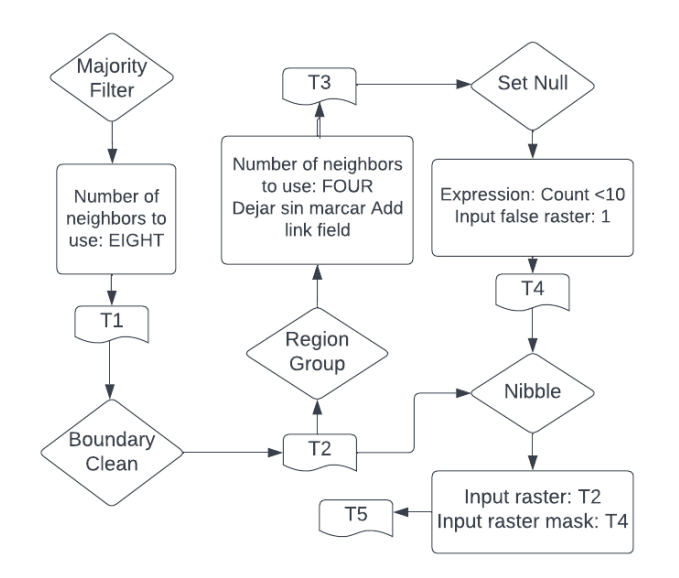

*Nota*. Los rombos representan a las herramientas y la letra T a las capas resultantes en cada paso.

#### <span id="page-19-0"></span>**Elaboración de Capas Temáticas o Variables**

## <span id="page-19-1"></span>*Litología*

El mapa geológico de Honduras, en formato vectorial, a una escala de 1:500000, fue proporcionado por el INHGEOMIN. Posteriormente, en ArcMap®, con las herramientas "Clip, Dissolve y Polygon to Raster" se obtuvo una capa ráster, con las unidades litológicas, dentro del área de estudio.

# <span id="page-19-2"></span>*Formas de Relieve*

Se introdujo el MDE 1 en SAGA®, y con la herramienta "TPI Based Landform Classification" se obtuvo una capa con 10 formas de relieve. Posteriormente, en ArcMap® se limpió esta capa.

#### <span id="page-19-3"></span>*Suelo*

Se descargó el mapa de suelos, en formato ráster, a una resolución de 30 m, del portal Harvard Dataverse, al cual se puede acceder mediante el portal Agua de Honduras. Este contiene las clases texturales del Oeste del país (Da Silva et al., 2016). Posteriormente, en ArcMap®, se aplicó la herramienta "Extract by Mask" y se limpió la capa.

#### <span id="page-20-0"></span>*Índice Topográfico de Humedad (ITH).*

Se introdujo el MDE 1 en SAGA®, y mediante la herramienta "SAGA Wetness Index" se obtuvo la capa del ITH. Posteriormente, en ArcMap®, con la herramienta "Reclassify", mediante el método intervalo geométrico, se reclasificó en 5 clases y se limpió la capa.

### <span id="page-20-1"></span>*Cobertura y Uso del Suelo*

Se descargó el mapa forestal y uso de la tierra, en formato ráster, a una resolución de 10 m, del geoportal del ICF. Para cambiar la resolución, en ArcMap®, simplemente se volvió a guardar el archivo, indicando que el tamaño de píxel fuese de 30 m  $\times$  30 m. Posteriormente, se aplicó la herramienta "Extract by Mask" y se limpió la capa.

#### <span id="page-20-2"></span>**Caracterización Biofísica**

### <span id="page-20-3"></span>*Área de Estudio*

Para calcular el área de las 5 capas temáticas, elaboradas previamente, en ArcMap®, se abrió la tabla de atributos de estas, se añadió un nuevo campo, y con la calculadora de campo, se realizó la operación "Count"  $\times$  900  $\div$  1000000, donde 900 m<sup>2</sup> representa el área del píxel, y 1000000 m es equivalente a 1 km<sup>2</sup>.

#### <span id="page-20-4"></span>*Subcuenca Yeguare*

Para la caracterización biofísica de la subcuenca Yeguare, en ArcMap®, se combinaron la capa base de la subcuenca Yeguare y las 5 capas temáticas con la herramienta "Combine". La tabla de atributos de la capa resultante permitió calcular la distribución de estas variables para la subcuenca.

#### <span id="page-20-5"></span>**Análisis Multicriterio (AMC)**

El Análisis Multicriterio (AMC) permite realizar una mejor gestión del agua ya que añade estructura, auditabilidad, transparencia y rigor a las decisiones (Machiwal et al., 2011). La Combinación Lineal Ponderada (CLP) es uno de los distintos métodos que se desprende del AMC. Una de las principales ventajas de este método es que puede ser fácilmente implementado en los SIG usando la operación álgebra de mapas (Malczewski y Rinner, 2015). Para poder llevar a cabo este procedimiento se requiere que cada variable cuente con uno o más indicadores (Cuadro 4) para posteriormente ranquear los indicadores y asignar un peso a las variables, permitiendo su estandarización y posterior integración.

# <span id="page-21-1"></span>**Cuadro 4**

*Variables con sus respectivos indicadores para la evaluación del potencial de recarga*

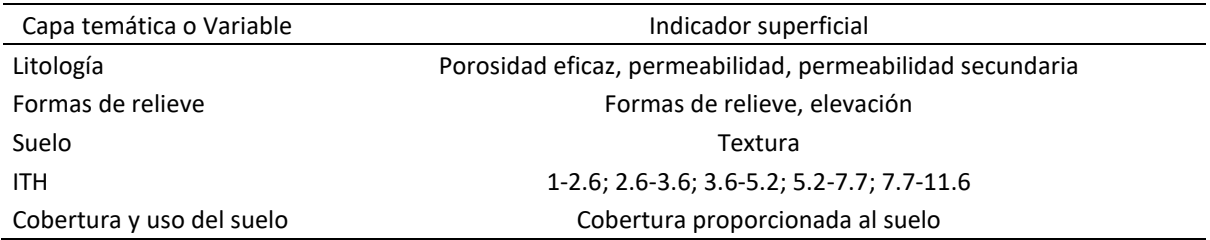

#### <span id="page-21-0"></span>*Ranqueo de Indicadores*

Para la estandarización de los indicadores se los ranqueó del 1 al 9, donde 1 significa que el indicador tiene un muy bajo potencial de recarga, y 9 un muy alto potencial de recarga (Cuadro 5).

# <span id="page-21-2"></span>**Cuadro 5**

*Ranqueo de los indicadores de acuerdo con su potencial de recarga*

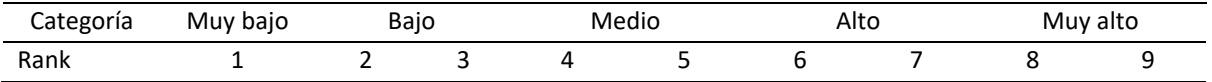

#### **Litología.**

La distribución de acuíferos y acuitardos están controlados por la geología, la cual está compuesta por la litología, la estructura y la estratigrafía. La primera hace referencia al componente físico, la segunda a las fisuras, fracturas, pliegues y fallas producidas después de la deposición o cristalización de la roca, y la última a las relaciones geométricas y la edad entre lentes, lechos y formaciones del sistema geológico (Freeze y Cherry, 1979b).

Asimismo, (Tóth, 1970) menciona que el régimen del agua subterránea está fundamentalmente y directamente relacionado con la distribución de la porosidad, permeabilidad, mineralogía, y el régimen termal de la roca. Por su lado, Kumar et al. (2014) se enfoca en la permeabilidad y la porosidad de la roca, ya que de estas depende el almacenamiento y el fácil movimiento del agua (Kumar et al., 2014). También, Abdalla (2012) dice que la capacidad de infiltración de la escorrentía superficial está fuertemente relacionada por la erosión, dureza y esparcimiento de fracturas de la roca.

Por estos motivos, de acuerdo con Hernández-Juárez et al. (2020) las unidades litológicas se ranquearon utilizando los valores propuestos por Sanders (1980) para la porosidad eficaz y los propuestos por Freeze y Cherry (1979b) para la permeabilidad. La permeabilidad secundaria se evaluó de acuerdo con la presencia o ausencia de fracturas según literatura (Anexo B). El resultado fue un promedio de los tres indicadores (Cuadro 6).

Rank

# <span id="page-22-0"></span>**Cuadro 6**

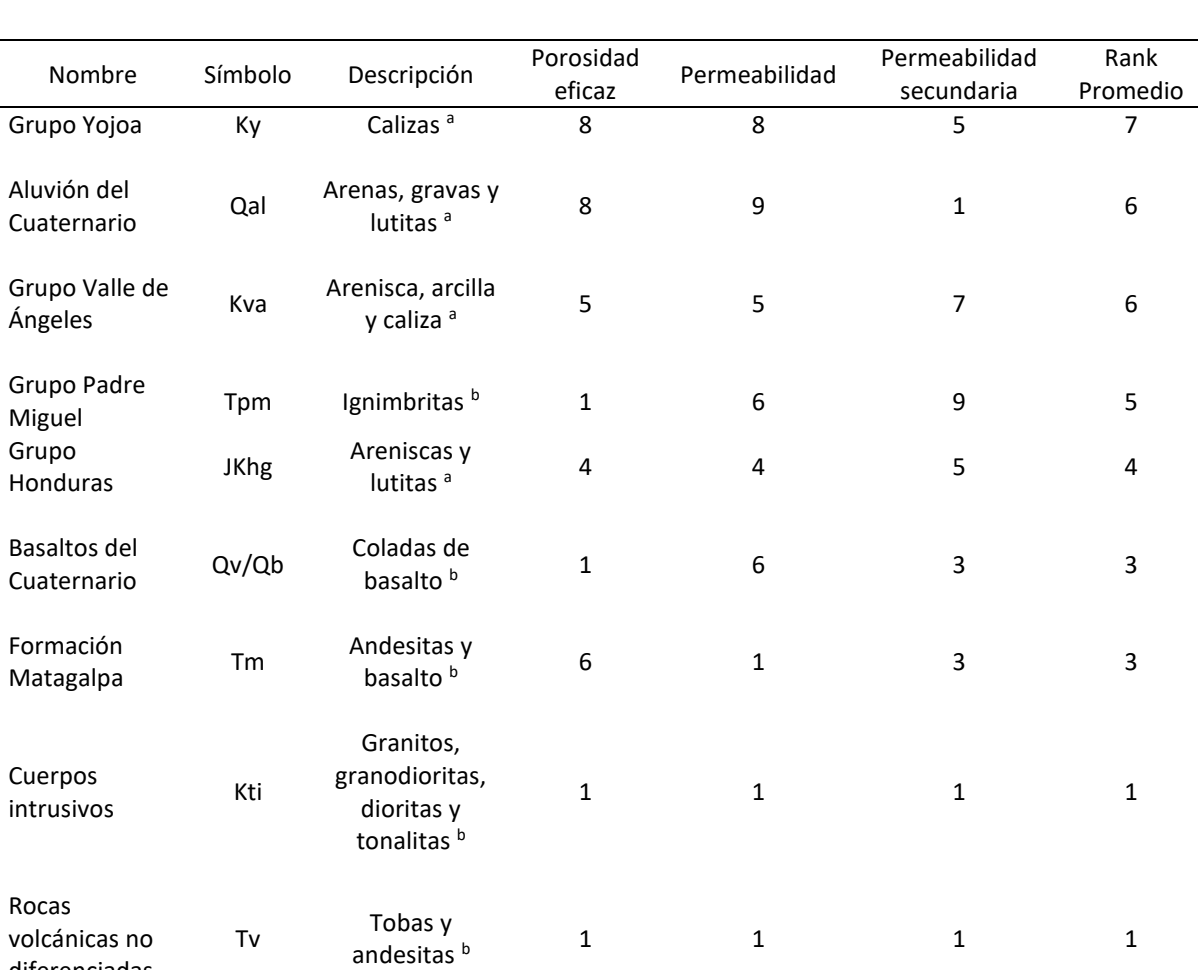

# *Ranqueo de las unidades litológicas*

*Nota.* a = Sedimentarias; b = Ígneas.

diferenciadas

### **Relieve.**

El relieve del nivel freático controla la distribución y la velocidad del flujo del agua subterránea. En lugares donde la configuración del nivel freático es una réplica de la topografía, las propiedades geométricas características de la superficie terrestre pueden sustituirse por las del nivel freático. Cuanto más pronunciadas sean las características topográficas mejor desarrollados estarán los sistemas de flujo (Tóth, 1970). Asimismo, En zonas húmedas, la recarga generalmente ocurre en zonas topográficamente altas y la descarga en zonas bajas (Scanlon et al., 2002).

Por estas razones, el indicador de relieve se ranquearon las formas de relieve y su posición de elevación según el MDE 1 (Anexo C), permitiendo obtener 49 grupos mediante la herramienta Combine, en ArcMap® (Cuadro 7).

### <span id="page-23-0"></span>**Cuadro 7**

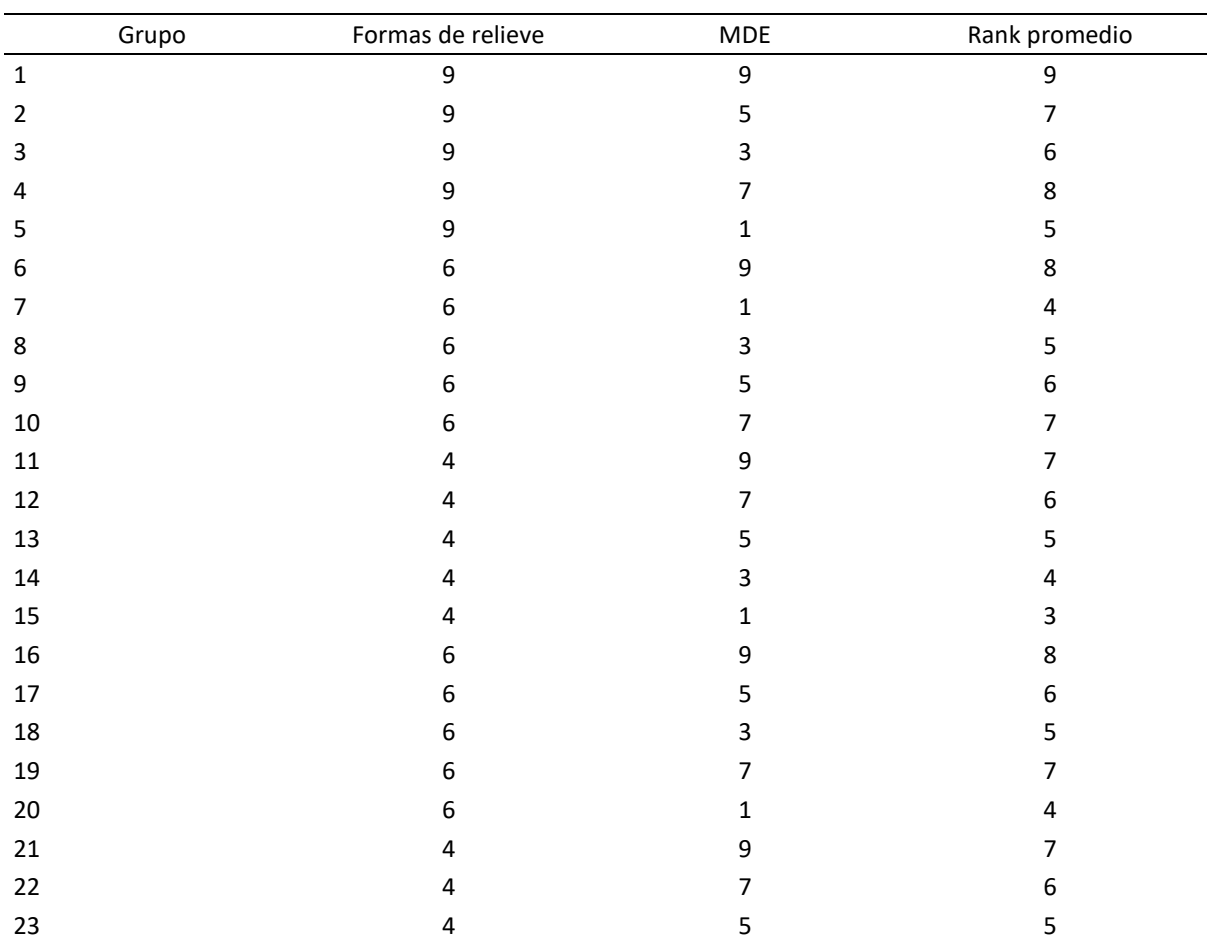

#### *Ranqueo de los indicadores de relieve*

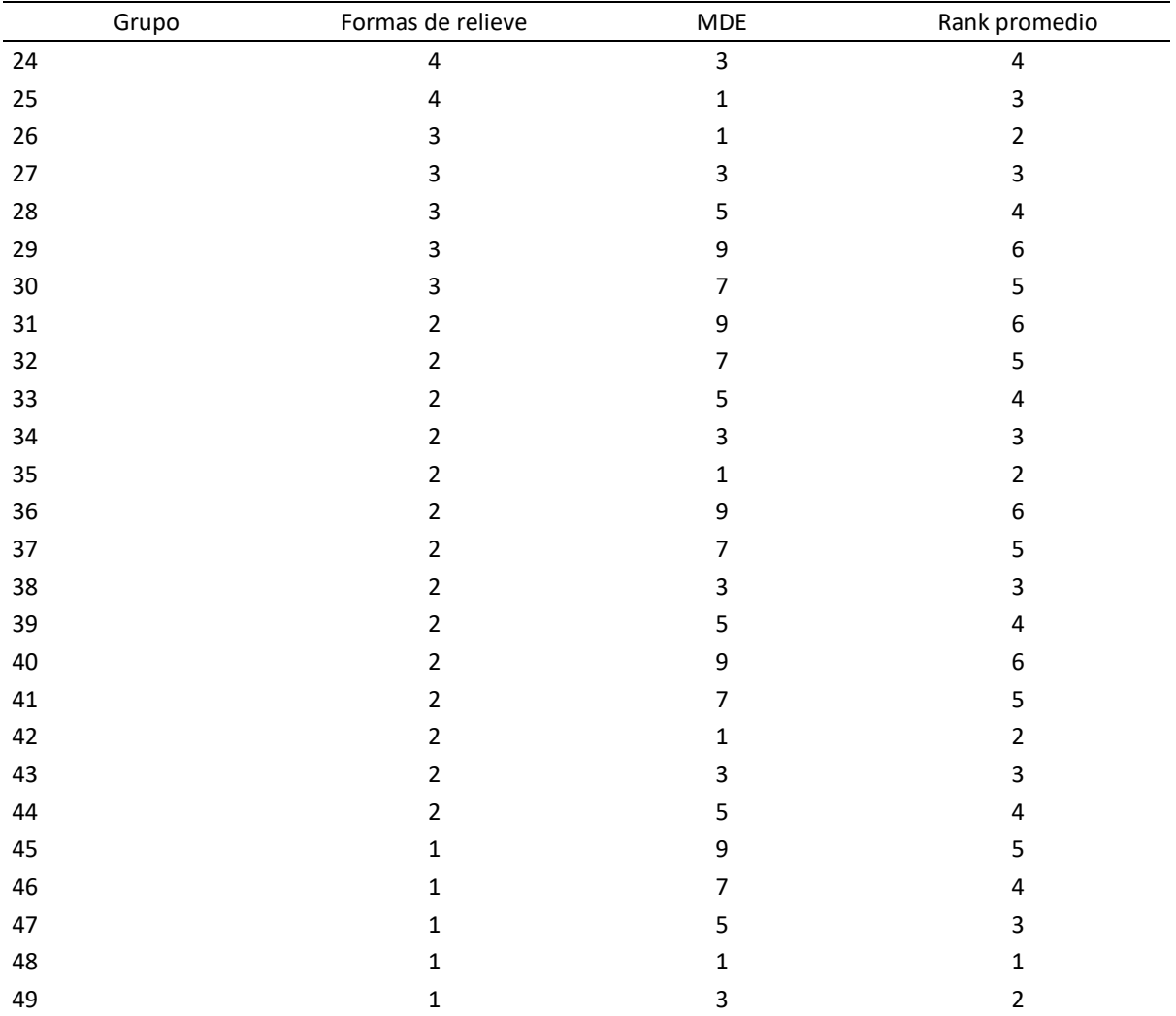

# **Suelo.**

Esta variable se evaluó a través del indicador de textura ya que esta invariablemente controla la penetración del agua superficial al acuífero (Oh et al., 2011). Para el ranqueo de las clases texturales se promediaron los valores propuestos por la Organización de las Naciones Unidas para la Agricultura y la Alimentación(Organización de las Naciones Unidas para la Alimetación y la Agricultura [FAO], 2009) (Anexo D), asumiendo que suelos arenosos tienen un mayor grado de infiltración, mientras que suelos arcilloso limitan la infiltración (Kumar et al., 2014). El resultado permitió ranquear este indicador (Cuadro 8).

<span id="page-25-0"></span>*Ranqueo de las clases texturales*

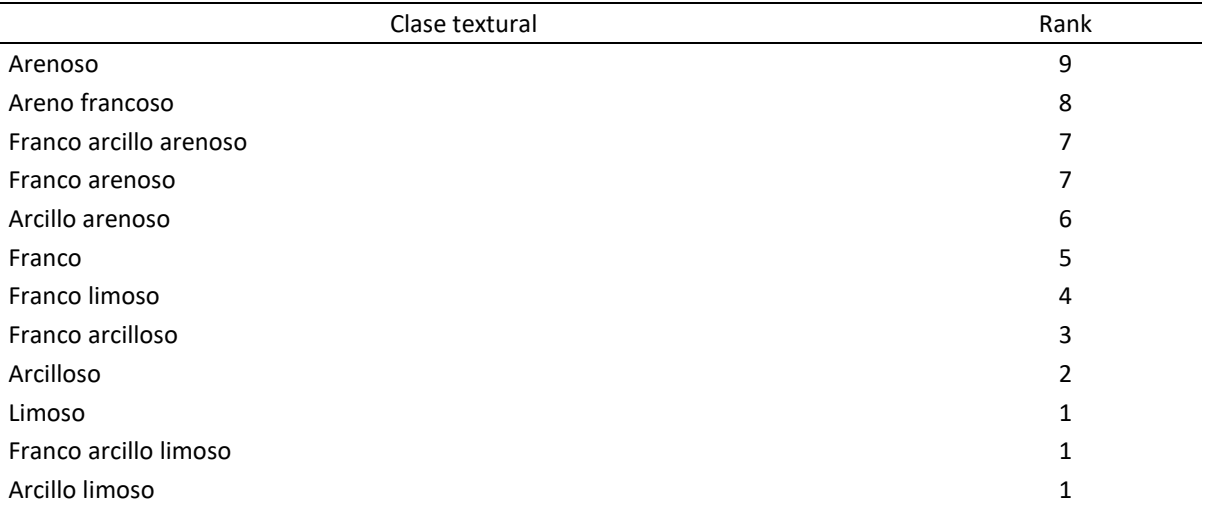

# **ITH.**

Por lo general, las condiciones de humedad son deficientes en las zonas de recarga y excesivas en las de descarga (Tóth, 1999). Siguiendo esta idea, se usó este índice ya que, de acuerdo con Boehner y Conrad (2001) permite predecir la humedad del suelo potencial de manera más realista. Debido a que en las zonas de descarga se espera la presencia de ciertos cuerpos de agua o una mayor concentración de humedad debido a que el nivel freático se encuentra cerca de la superficie terrestre, para el ranqueo se tomó en cuenta que, a mayor concentración de humedad, el potencial de recarga disminuye y viceversa (Cuadro 9).

### <span id="page-25-1"></span>**Cuadro 9**

*Ranqueo de las clases del ITH*

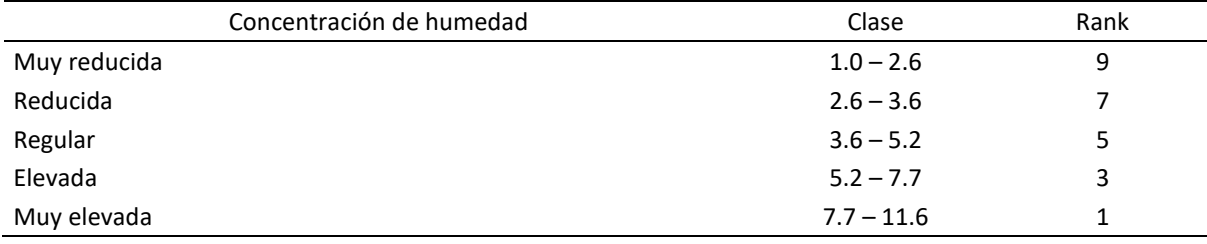

#### **Cobertura y Uso del Suelo.**

El uso y cobertura vegetal del suelo juega un papel esencial en el desarrollo de las actividades del agua subterránea, ya que la tierra cubierta por vegetación y bosques influirá para una alta infiltración del agua subterránea, por el contrario, la tierra cubierta por áreas edificadas disminuye la recarga y aumenta el flujo de escorrentía (Ahmadi et al., 2021). Al igual el grado de infiltración es proporcional a la densidad de vegetación ya que con un bosque denso, la penetración será mucho mayor y la escorrentía menor (Akter et al., 2020). Siguiendo esta línea, esta variable se categorizó de acuerdo con el indicador de cobertura proporcionada al suelo (Cuadro 10).

# <span id="page-26-1"></span>**Cuadro 10**

#### *Ranqueo de la vegetación*

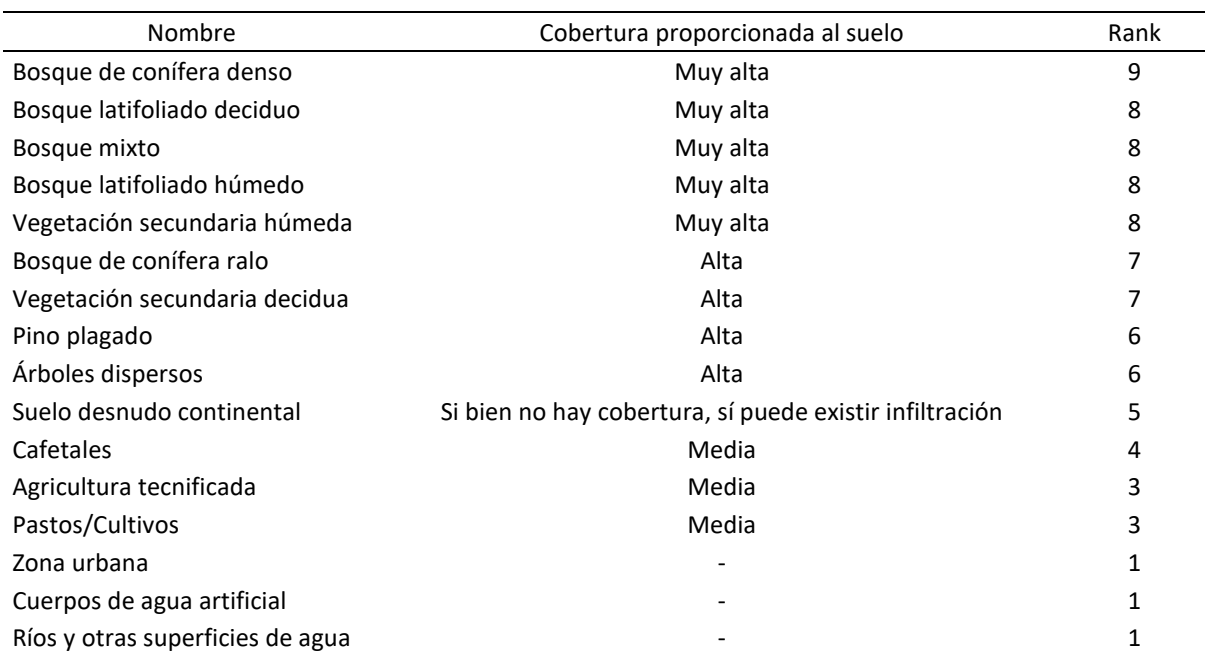

#### <span id="page-26-0"></span>*Asignación de Pesos a Variables*

Dentro del AMC, el Proceso Analítico Jerárquico (PAJ), ha sido aceptado por la comunidad científica internacional como una herramienta muy útil para tratar con decisiones a nivel de problemas complejos, siendo su mayor innovación la introducción de la comparación por pares (Machiwal et al., 2011). Debido a que la influencia de cada variable no es la misma para controlar el almacenamiento del agua y movimiento en una región (Mukherjee y Singh, 2020), estas fueron integradas en una matriz de comparación pareada (Cuadro 12), donde los valores se asignaron de acuerdo con la escala propuesta por Saaty (1990) (Cuadro 11).

# <span id="page-27-0"></span>**Cuadro 11**

# *Escala fundamental de Saaty*

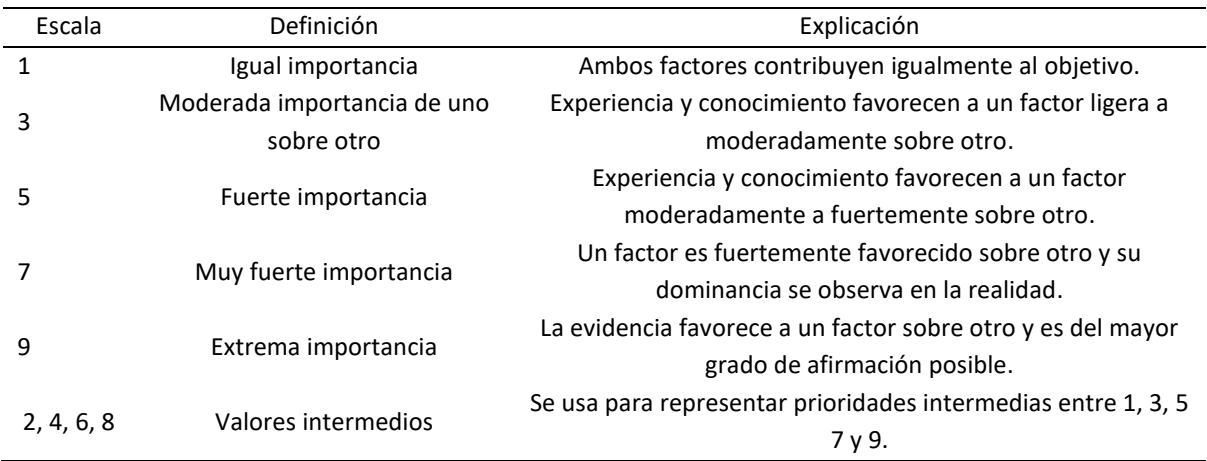

# <span id="page-27-1"></span>**Cuadro 12**

*Matriz de comparación pareada para estandarizar las variables (n)*

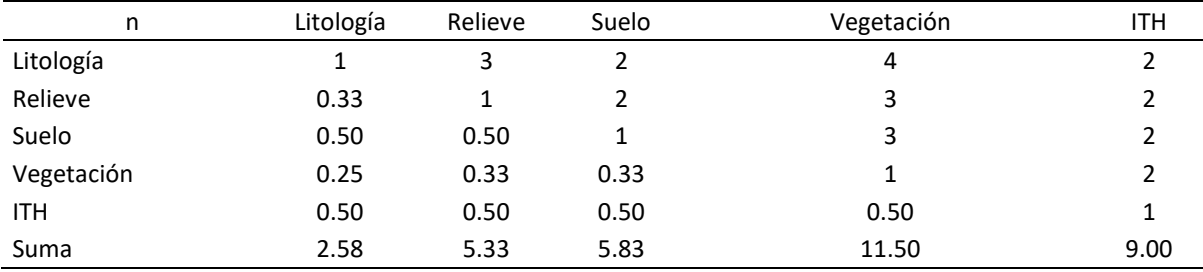

Posteriormente, para hallar los pesos, se realizó la matriz normalizada. Para esto se dividió cada celda por la suma total de cada columna, obteniendo así los pesos normalizados para cada variable por el promedio de cada fila (Cuadro 13). Posteriormente, se verificó que los pesos fueran consistentes mediante la Ecuación 4.

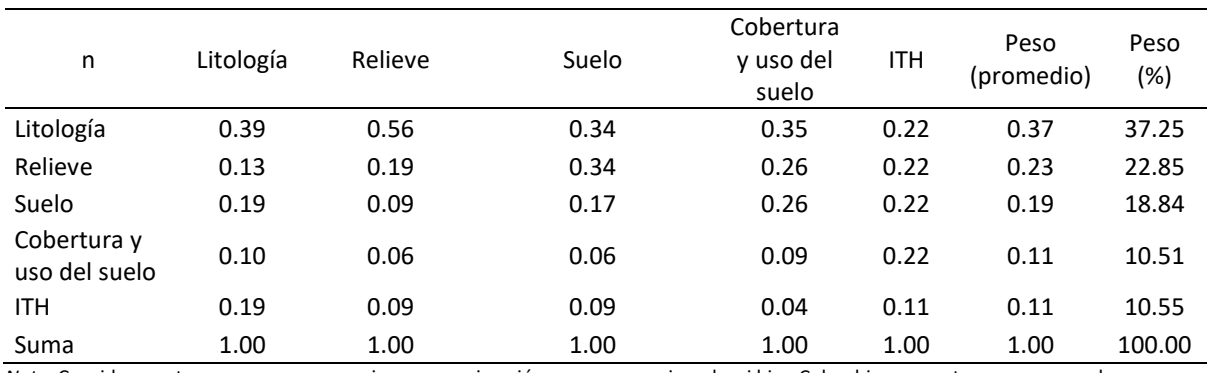

<span id="page-28-0"></span>*Matriz normalizada para obtener el peso de influencia de las variables (n)*

*Nota*. Considerar estos pesos como una primera aproximación, ya que, por ejemplo, si bien Colombia ya cuenta con un mapa de zonas

potenciales de recarga de acuíferos, los pesos continúan en proceso de ajuste (Instituto de Hidrología, Metereología y Estudios

Ambientales [IDEAM], 2018).

#### **Medidas de Consistencia.**

Para conocer si existió un juicio racional por parte de los tomadores de decisiones, se debe evaluar la consistencia de la matriz normalizada (Cuadro 13). Saaty señala que la inconsistencia en la comparación pareada incrementa a medida el número de variables lo hace (Lentswe y Molwalefhe, 2020).

El primer paso consiste en, el Cuadro 14, multiplicar las celdas con los valores estandarizados para cada variable del Cuadro 12, por los pesos de la penúltima columna del Cuadro 13. Posteriormente, ya construida la nueva matriz, se debe sumar sus filas. Luego, para obtener el valor propio para cada fila, se debe dividir el resultado de la suma obtenida previamente para cada fila entre sus respectivos pesos de la penúltima columna del Cuadro 13. Posteriormente, se debe sacar el promedio de la columna con los valores propios, siendo el resultado el valor propio principal ( $\lambda_{max}$ ). De acuerdo con Lentswe y Molwalefhe (2020), Saaty dice que si el valor propio principal ( $\lambda_{max}$ ) es mayor o igual al número de variables (n) del estudio se puede considerar consistente, si no fuese así se debe realizar una nueva matriz. Para este estudio se usaron 5 variables, y el valor propio ( $\lambda_{max}$ ) fue de 5.38, por lo que se prosiguió al siguiente paso.

<span id="page-29-0"></span>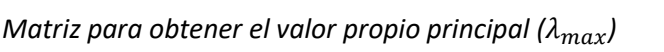

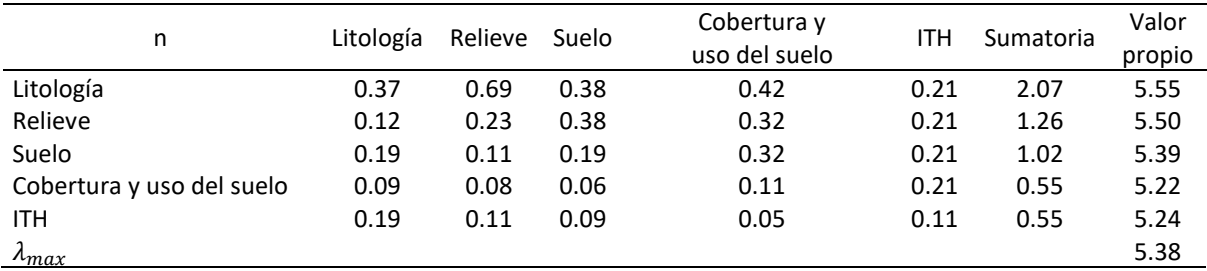

Como segundo paso se debe calcular el Índice de Consistencia (IC) mediante la Ecuación 3, donde  $\lambda_{max}$  corresponde al valor obtenido en el Cuadro 14, n al número de variables utilizadas,

$$
IC = \frac{\lambda_{max} - n}{n - 1} \quad [3]
$$

$$
IC = \frac{5.38 - 5}{5 - 1} = 0.09
$$

Finalmente, para obtener la Razón de Consistencia (RC) se aplica la Ecuación 4, donde CI es el valor previamente obtenido, y el Índice Aleatorio (IA) es un valor ya dado dependiendo del número de las variables con que se está trabajando (Cuadro 15). De acuerdo con Saaty si la RC es ≤ 0.1, significa que un juicio es aceptable para continuar el análisis. Sin embargo, si el CR es > 0.1, es necesario revisar los juicios, en este caso del Cuadro 12, para encontrar la razón de la inconsistencia y corregirla hasta que el CR sea ≤ 0.1. Para este estudio, el CR fue de 0.08, por lo que se usaron los pesos obtenidos en el Cuadro 13.

$$
RC = \frac{IC}{IA}[4]
$$

<span id="page-29-1"></span> $RC = \frac{0.09}{1.12}$  $\frac{0.05}{1.12}$  = 0.08

*Índice Aleatorio (IA) de Saaty para diferente número de n variables*

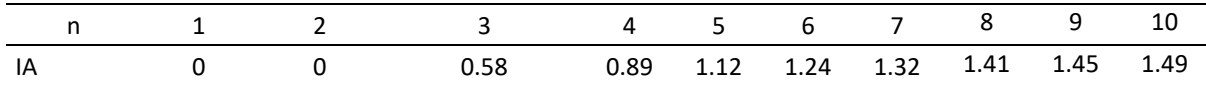

# <span id="page-30-0"></span>*Integración de Indicadores y Variables*

Una vez los indicadores fueron ranqueados y las variables contaban con sus pesos respectivos, se aplicó el método de CLP, mediante la Ecuación 5 (donde ZPAS son las zonas potenciales del agua subterránea, L es litología, R es relieve, S es suelo, I es ITH, C es cobertura y uso del suelo, p es peso, y r es el ranqueo) con la herramienta Weighted Overlay, en ArcMap®.

$$
ZPAS = \sum_{i=1}^{n} = L_{P}L_{r} + R_{p}R_{r} + S_{P}S_{r} + I_{P}I_{r} + C_{P}C_{r}
$$
 [5]

El mapa resultante, mediante la herramienta Reclassify, aplicando el método intervalo geométrico, se reclasificó en 5 clases, y se aplicó la respectiva limpieza, permitiendo obtener el mapa final de zonas potenciales de recarga y descarga del agua subterránea.

#### **Resultados y Discusión**

#### <span id="page-31-1"></span><span id="page-31-0"></span>**Análisis de la Caracterización Biofísica**

### <span id="page-31-2"></span>*Litología*

La unidades litológicas predominantes en el área de estudio es el Grupo Padre Miguel (Tpm) seguido del Aluvión del Cuaternario (Qal) (Cuadro 16). Tpm se encuentran distribuido principalmente en el municipio de San Antonio de Oriente y Güinope, mientras que Qal en Morocelí y Maraita (Figura 4). Tpm posee una porosidad muy baja, una permeabilidad media, y presencia de fracturas permitiendo que el agua circule a través de estas. Por otro lado, los aluviones se consideran favorables para el almacenamiento del agua (Jha et al., 2007), aunque debido a sus características intrínsecas están expuestos a un alto potencial de contaminación (Morales, 2014).

### <span id="page-31-3"></span>**Figura 4**

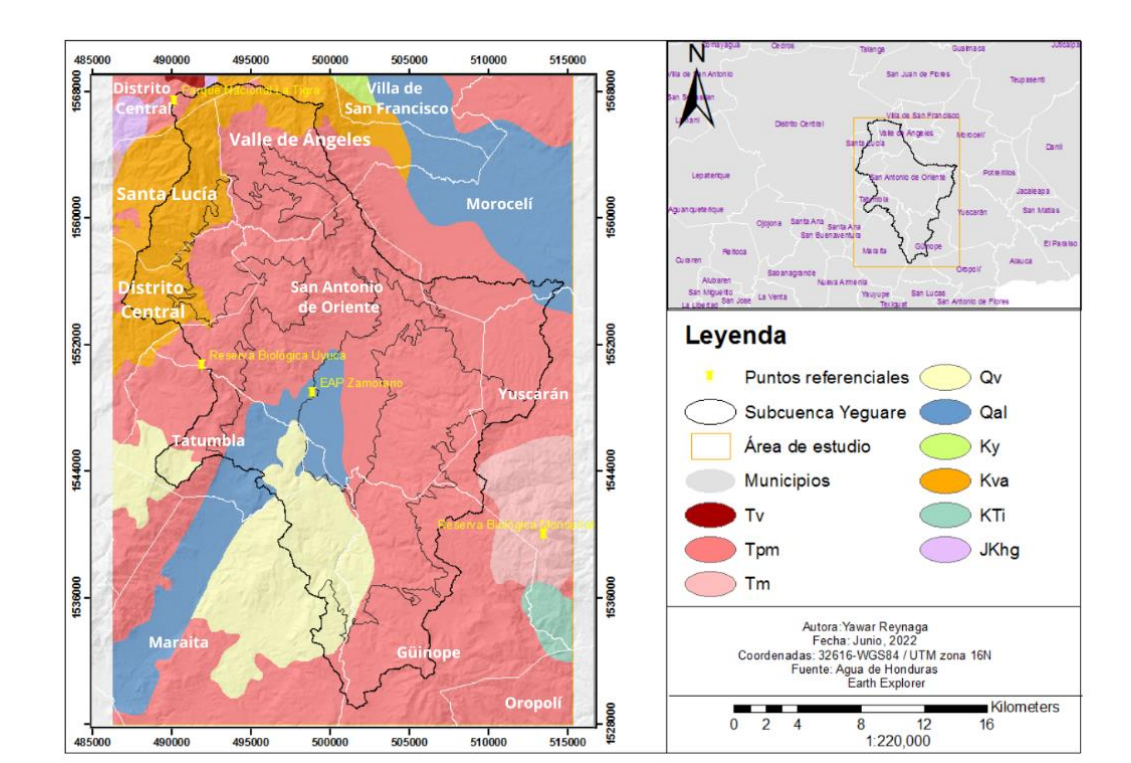

*Unidades litológicas dentro del área de estudio*

*Nota.* Tv = Rocas volcánicas no diferenciadas; Tpm = Grupo Padre Miguel; Tm = Formación Matagalpa; Qv = Basaltos del Cuaternario; Qal = Aluvión del cuaternario; Ky = Grupo Yojoa; Kva = Grupo Valle de Ángeles; Kti = Cuerpos intrusivos; JKhg = Grupo Honduras.

# <span id="page-32-1"></span>*Descripción de las unidades litológicas dentro del área de estudio*

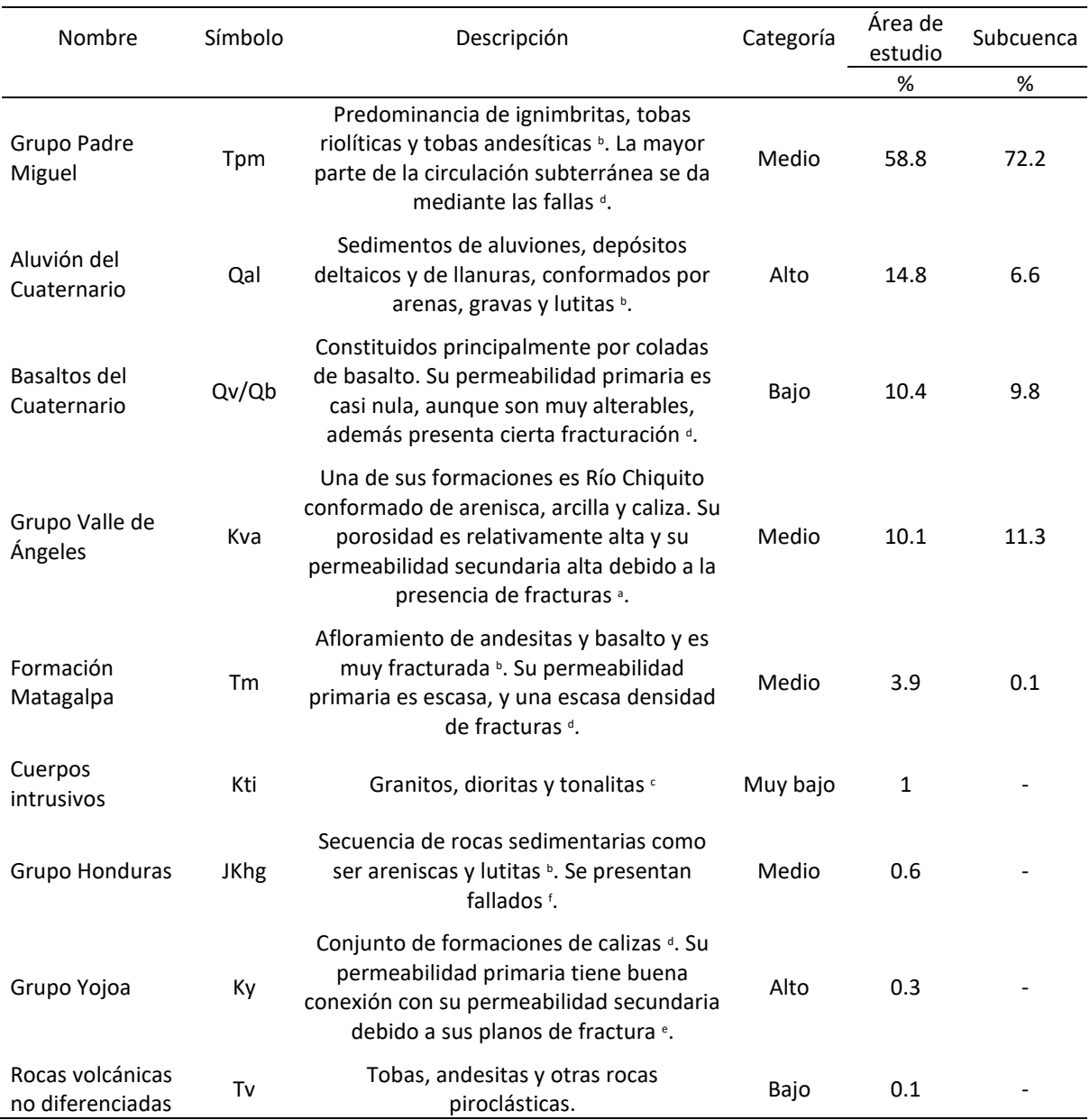

*Nota*. a = Servicio Autónomo Nacional de Acueductos y Alcantarillados (SAANA) Lotti & Asociados (1987); b = Hardwood (1992); c = Corrales

(2010); d = INYPSA (2014); e = Hernández y López (2015); f = Soriano (2015).

### <span id="page-32-0"></span>*Formas de Relieve*

Las formas de relieve predominantes son laderas abiertas las cuales tienen un potencial de recarga medio y las planicies con un potencial de recarga bajo (Cuadro 17). Las laderas abiertas están distribuidas por todo el área de estudio, mientras que las planicies se concentran en los municipios de Morocelí, Villa de San Francisco y San Antonio de Oriente (Figura 5).

Es importante mencionar que previo a realizar la clasificación con el método TPI Based Landform Classification, esta se realizó con la metodología de Priego et al. (2010) la cual fue desarrollada para México, y tuvo buenos resultados como se ve en el trabajo de Hernández-Juárez et al. (2020), aunque para el área de estudio no se obtuvo una clasificación adecuada, especialmente para las topoformas de lomeríos. Por otro lado, también se debe considerar que, si bien TPI brinda una clasificación, esta al ser automatizada, solo es un pequeño esbozo de las posibles formas de relieve que en realidad se encuentren en el lugar.

# <span id="page-33-0"></span>**Figura 5**

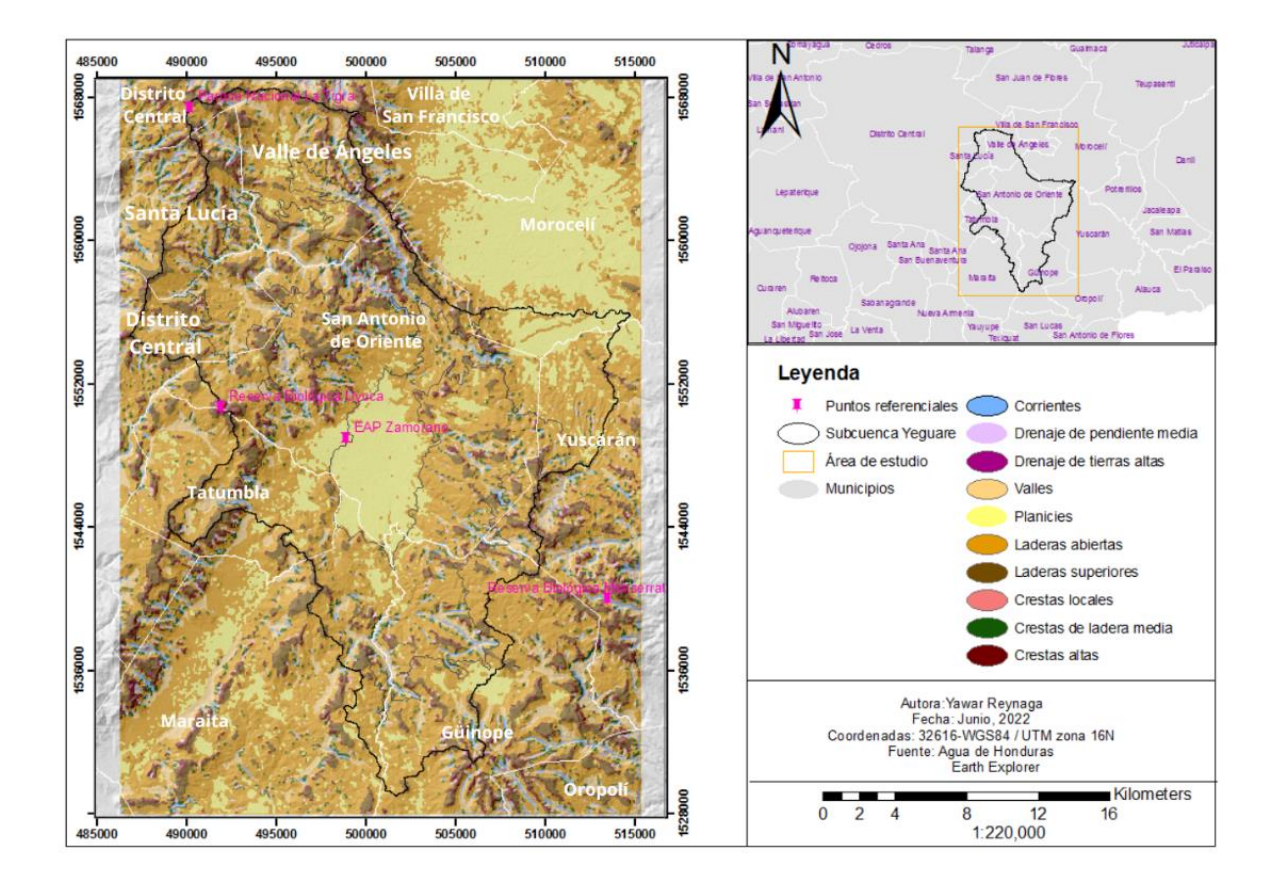

*Distribución de las formas de relieve dentro del área de estudio*

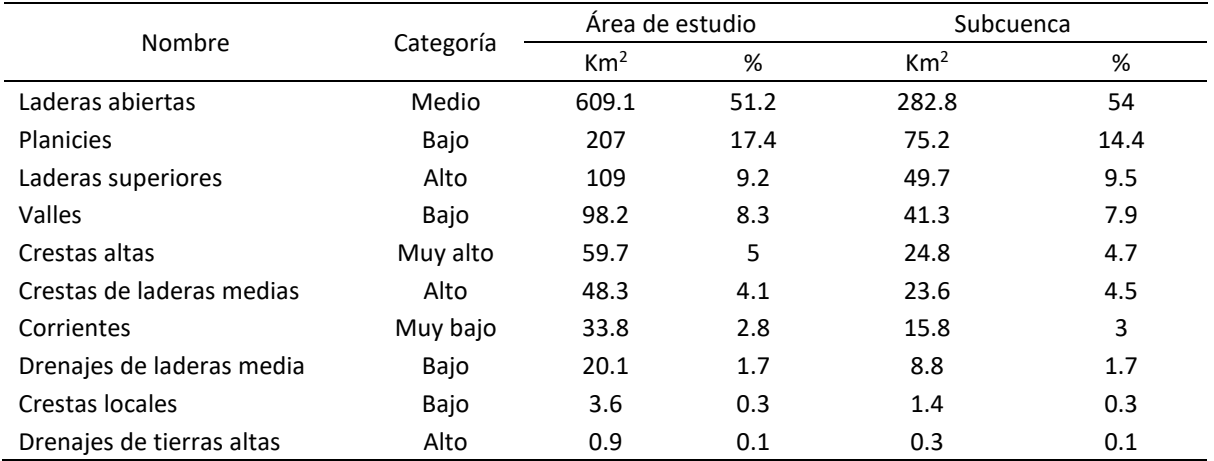

<span id="page-34-1"></span>*Categorización de las formas de relieve dentro del área de estudio*

# <span id="page-34-0"></span>*Suelo*

La clase textural predominante en el área de estudio es franco, con un potencial de recarga medio, seguido por franco arcilloso con un potencial de recarga bajo (Cuadro 18). Los suelos francos se encuentran principalmente en los municipios de San Antonio de Oriente y Maraita, mientras que los franco-arcillosos en el municipio de Güinope.

Es importante recalcar que por lo general en Hondurasse usa el mapa de suelos realizado por Simmons (1969), a una escala de 1:250000, pero uno de los problemas al trabajar con este fue que más del 85% del área de estudio se encontraba cubierto por la clasificación Suelo de Los Valles. De acuerdo con Simmons(1969) esta categoría no logró ser clasificada de manera precisa, pudiendo tener una textura entre franco limosa a franco arenosa. Esto dificulta mucho el realizar un ranqueo para el potencial de recarga de aguas subterráneas ya que no se conoce como estas clases texturales están distribuidas debido a que están enmarcadas dentro de una sola clasificación.

Si bien el mapa realizado por Da Silva et al. (2016) se podría considerar nuevo, y por lo tanto generar no mucha confianza para su uso, se puede evidenciar que fue capaz de permitir conocer la distribución de las clases texturales, y ampliar el rango propuesto por Simmons (1969), ya que además de la clase textural franco, incluye las clases texturales franco arcillo arenoso y franco arcilloso.

<span id="page-35-1"></span>*Distribución de las clases texturales dentro del área de estudio*

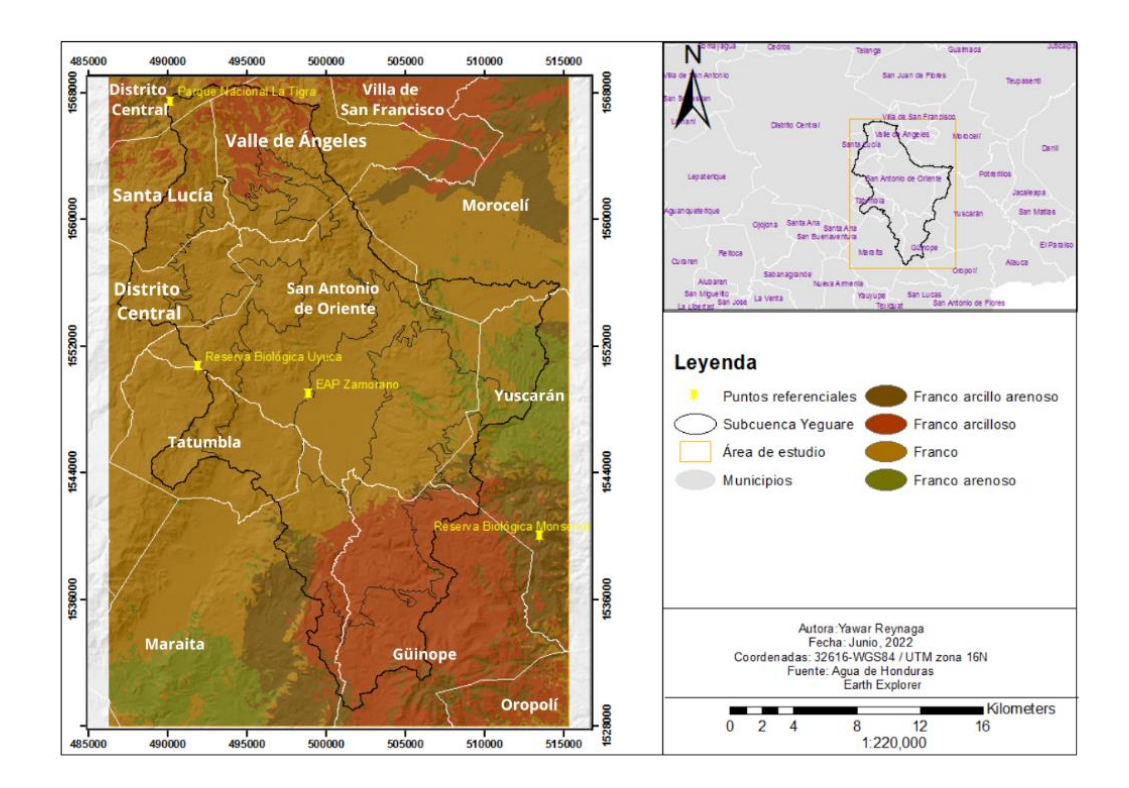

# <span id="page-35-0"></span>**Cuadro 18**

*Categorización de las clases texturales dentro del área de estudio*

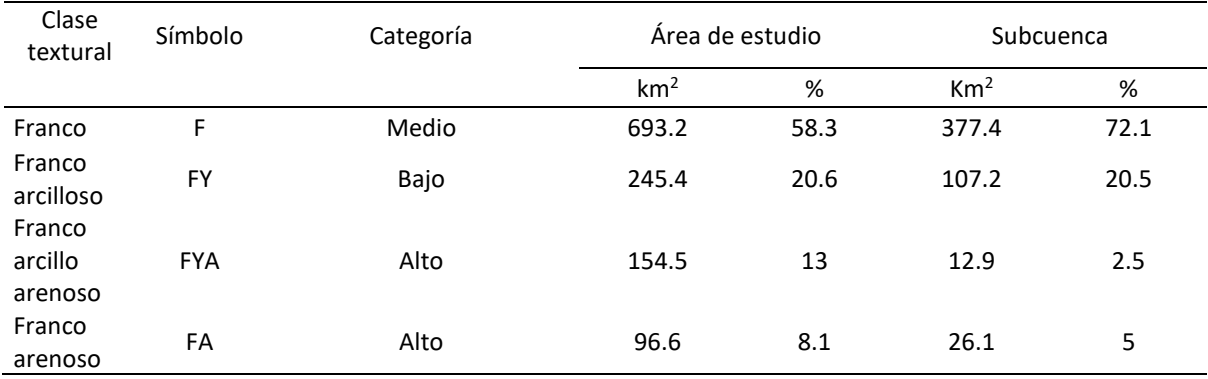

*Nota*. Las clases textural fue realizada por Da Silva et al. (2016).

<span id="page-36-0"></span>La concentración de humedad en el área de estudio es predominantemente regular con un potencial de recarga medio, seguida de una concentración reducida con un potencial de recarga alto (Cuadro 19). La primera se encuentra distribuida por todo el área de estudio, mientras que la reducida se encuentra principalmente en los municipios de Morocelí, Villa de San Francisco y San Antonio de Oriente (Figura 7).

# <span id="page-36-2"></span>**Figura 7**

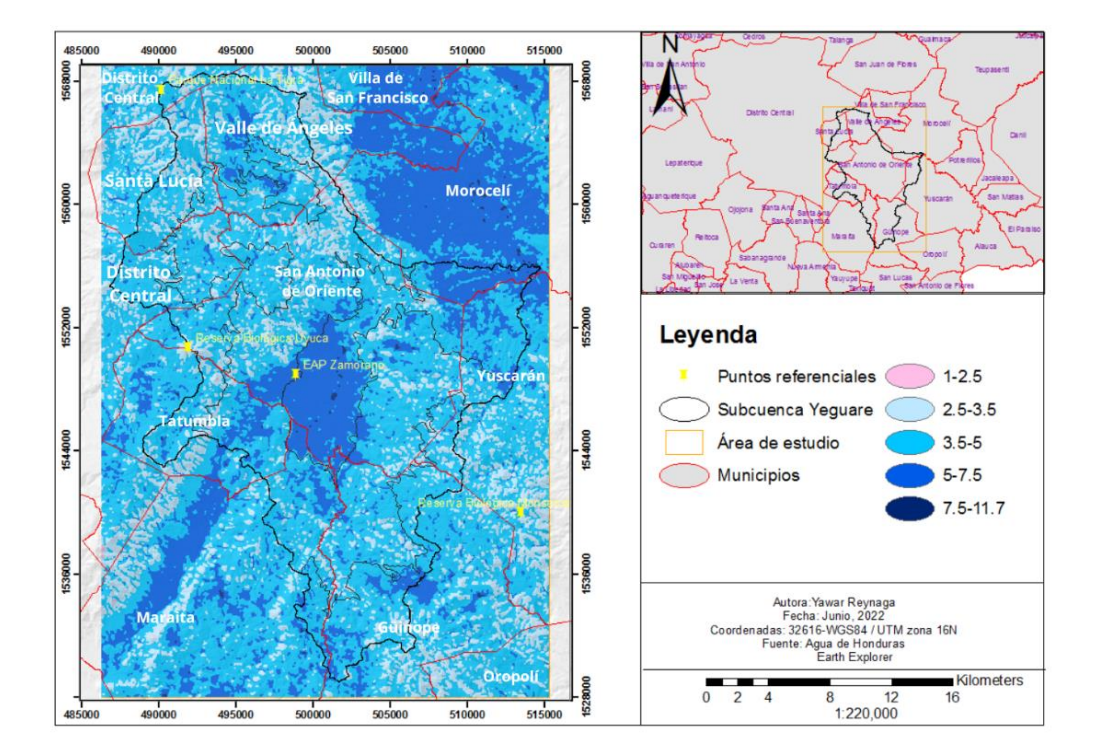

*Distribución del ITH dentro del área de estudio*

### <span id="page-36-1"></span>**Cuadro 19**

*Categorización del ITH dentro del área de estudio*

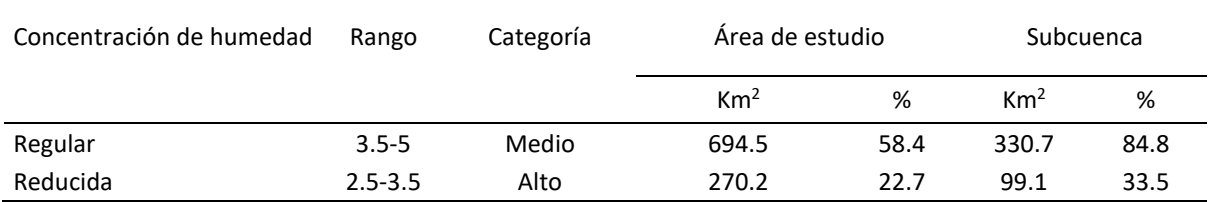

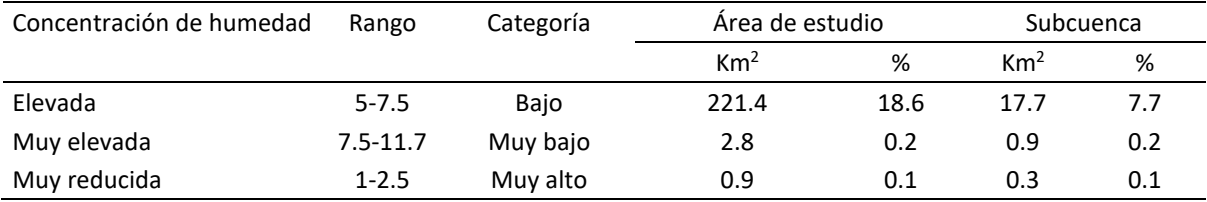

## <span id="page-37-0"></span>*Cobertura y Uso del Suelo*

Se tiene una predominancia de bosque de conífera denso, bosque latifoliado deciduo, y pastos o cultivos, teniendo los dos primeros un muy alto potencial de recarga, mientras que los pastos o cultivos un potencial bajo (Cuadro 20). Esto concuerda con Peñuela (2007) quien menciona que el bosque de pino pueden estar asociados a zonas de recarga. El bosque de conífera denso se encuentra principalmente distribuido en los municipios de Güinope y San Antonio de Oriente, el latifoliado deciduo en Maraita, Distrito Central y Tatumbla, y los pastos o cultivos en Maraita, San Antonio de Oriente y Morocelí (Figura 8).

# <span id="page-37-1"></span>**Figura 8**

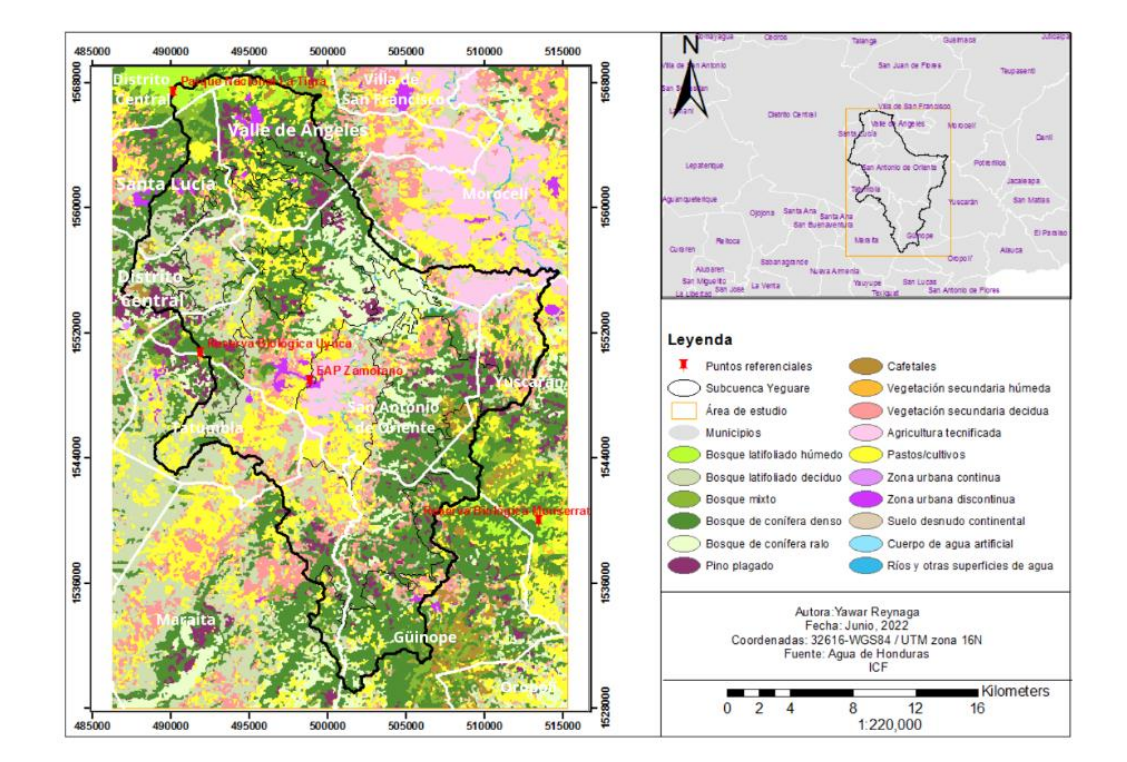

*Distribución de la Cobertura y uso del suelo dentro del área de estudio*

# <span id="page-38-0"></span>*Categorización de los usos y coberturas dentro del área de estudio*

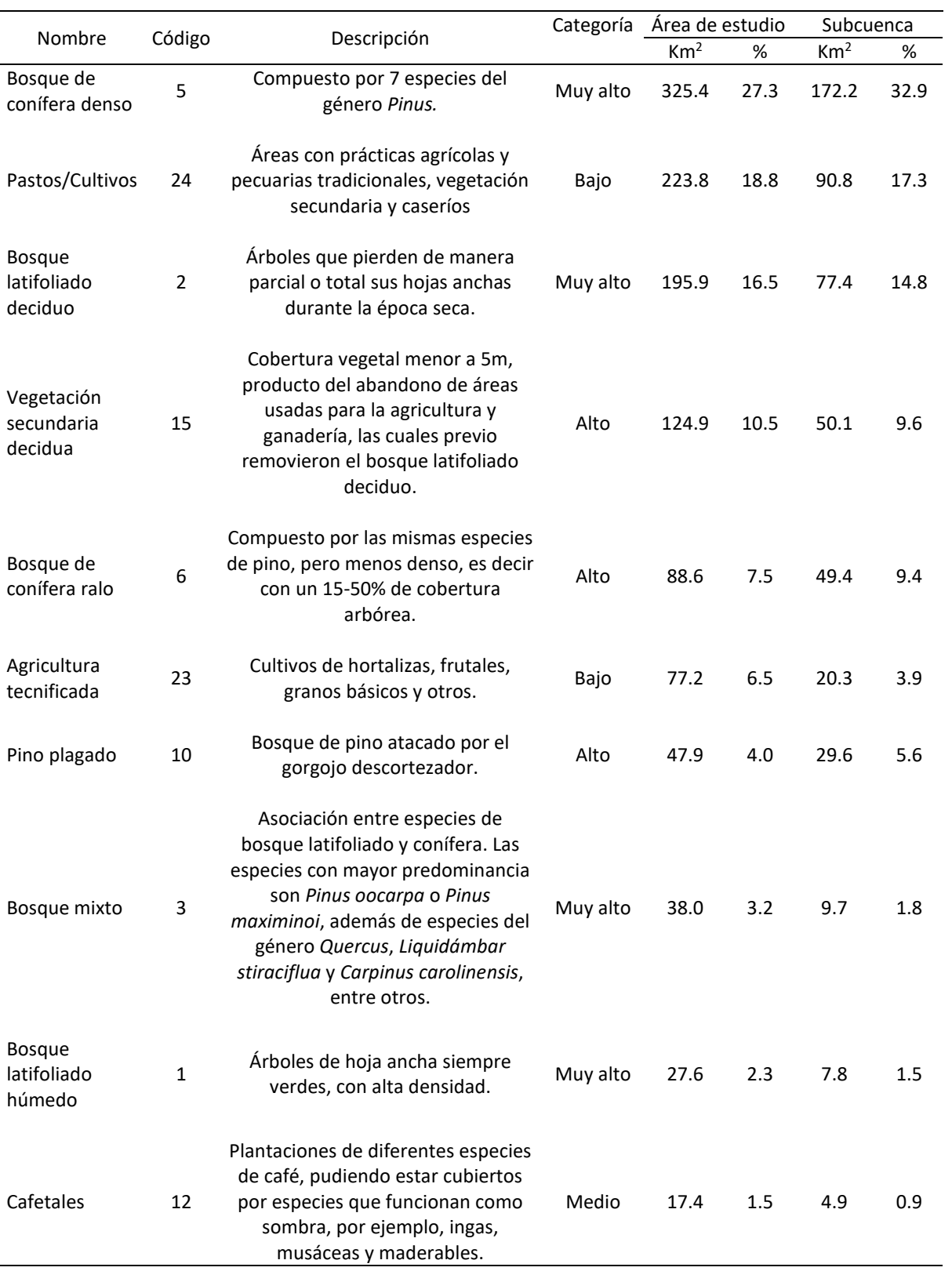

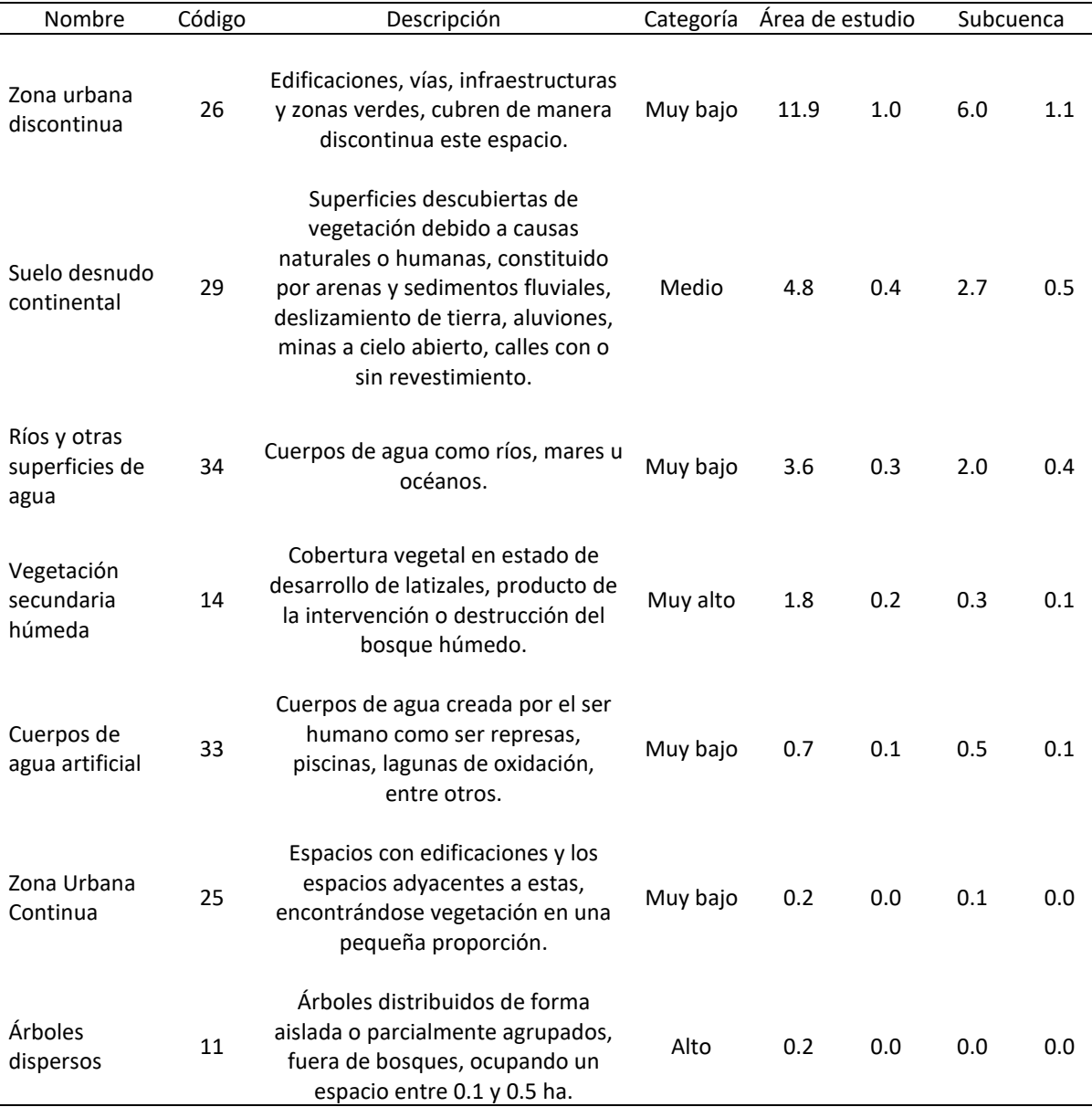

*Nota*. La descripción es de acuerdo con Duarte et al. (2014).

### <span id="page-39-0"></span>*Partes de la Subcuenca Yeguare*

La subcuenca Yeguare consta de 4 partes (Figura 9). La parte alta A tiene una predominancia de las unidades litológicas Grupo Padre Miguel (54.5%), Grupo Valle de Los Ángeles (41.8%), suelo francos (81.5%), franco arcillosos (17.9%) bosques de conífera denso (36.5%), bosque latifoliado deciduo (18.5%) y pastos o cultivos (16.1%). La parte alta B está conformada en su mayoría por el Grupo Padre Miguel (89.9%), Basalto del Cuaternario (9.6%), suelos franco arcillosos (79.1%), francos (10.2%), franco arenosos (10.2%) y franco arcillo arenosos (9.4%), bosque de conífera denso (60.1%) y pastos o cultivos (10.8%). La parte media está cubierta predominantemente también por el Grupo

Padre Miguel (74.7%), Basalto del Cuaternario (16.4%), suelos francos (77.7%), franco arcillosos (15.7%), la vegetación está constituida por los bosques de conífera denso (33.5%), pastos o cultivos (17.0%), bosque latifoliado deciduo (15.7%), bosque de conífera ralo (13.6%) y vegetación secundaria decidua (12.9%). Por su lado, la parte baja está constituida en su mayoría por el Grupo Padre Miguel (78.6%), Aluvión Cuaternario (21.2%), suelos francos (82.7%). franco arcillosos (16.4%), y le uso del suelo está destinado para pastos o cultivos (24.3%), agricultura tecnificada (22.2%), bosque de conífera ralo (13.3%), bosque latifoliado deciduo (12.8%) y vegetación secundaria decidua (12.8%).

#### <span id="page-40-1"></span>**Figura 9**

*Partes altas, media y baja de la subcuenca Yeguare*

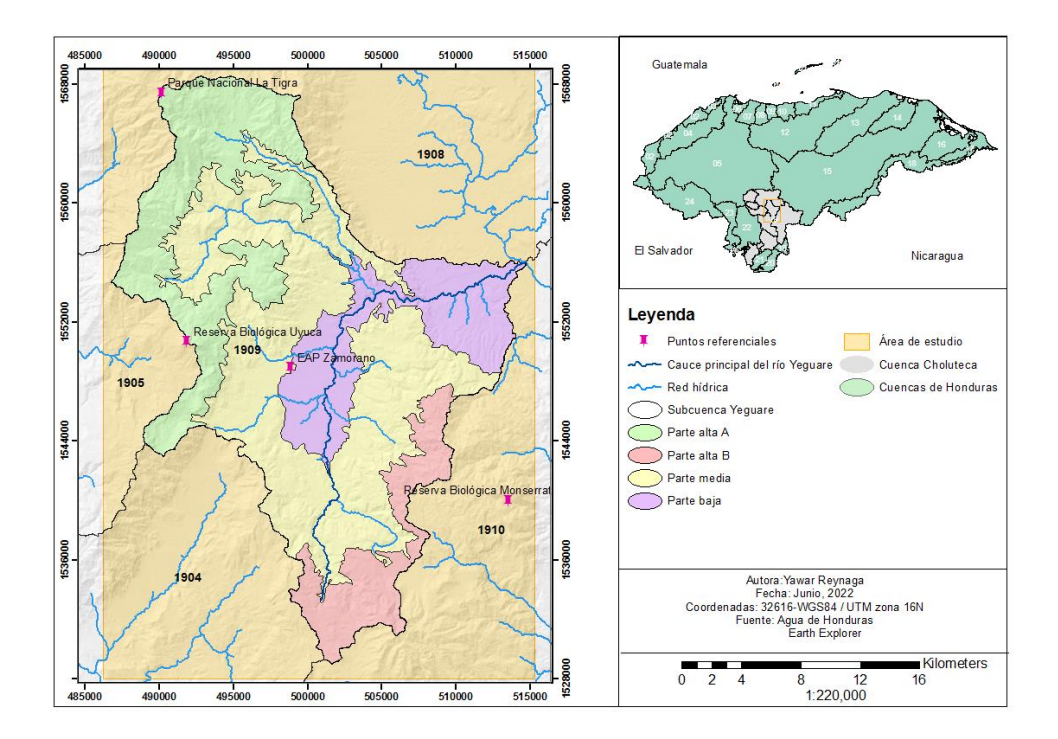

#### <span id="page-40-0"></span>**Priorización de Variables**

La litología se consideró la variable más importante ya que, de acuerdo con Tóth (2009), aunque todas las demás variables sean favorables para la recarga, si la litología no tiene las características porosas y permeables favorables, el agua no transcurrirá, quedando almacenada. El relieve se consideró la segunda variable más importante ya que las formas y dinámicas de este están influenciados por la intensidad con la que ha actuado la geología (Jaramillo, 2002). Asimismo,

Hernández-Juárez et al. (2020) menciona que a pesar de que exista una forma de relieve que facilite la recarga, sin una adecuada litología el agua no podrá infiltrarse. Consiguientemente, el suelo se consideró la tercera variable más importante ya que 2, de sus 5 factores formadores, son el material parental, es decir las unidades litológicas, y el relieve (Jaramillo, 2022). El ITH y la vegetación se consideraron las variables con menor importancia debido a su dependencia de las 3 variables previas. Si bien es posible que exista recarga en lugares sin vegetación, esto no desmerece su importante rol en el funcionamiento y equilibrio del ciclo hidrológico (Hernández-Juárez et al., 2020), además de proporcionar materia orgánica que modifica las propiedades del suelo (Jaramillo, 2022).

#### <span id="page-41-0"></span>**Análisis de las Zonas Potenciales de Recarga y Descarga**

En la Figura 10 se puede observar la ubicación de las distintas zonas potenciales del agua subterránea tanto para el área de estudio como para la subcuenca Yeguare. Las zonas con bajo y muy bajo potencial de recarga se asumen como zonas potenciales de descarga. De acuerdo con la Figura 11, la mayor parte del área de estudio está conformada por zonas con un potencial de recarga medio (49.1%), seguidas por zonas con un potencial de recarga alto (32.4%), y las zonas con un potencial de recarga bajo (17%). Mientras que las zonas con un muy alto (1.1%) y muy bajo potencial (0.3%) se encuentran en menor proporción. De igual manera, en la Figura 11, para la subcuenca, las zonas con potencial de recarga medio (49.9%), alto (33.7%), y medio (15%) están en mayor proporción, y las de muy alto (6.1%) y muy bajo (1.2%) en menor proporción.

<span id="page-42-0"></span>*Zonas potenciales de recarga y descarga dentro del área de estudio*

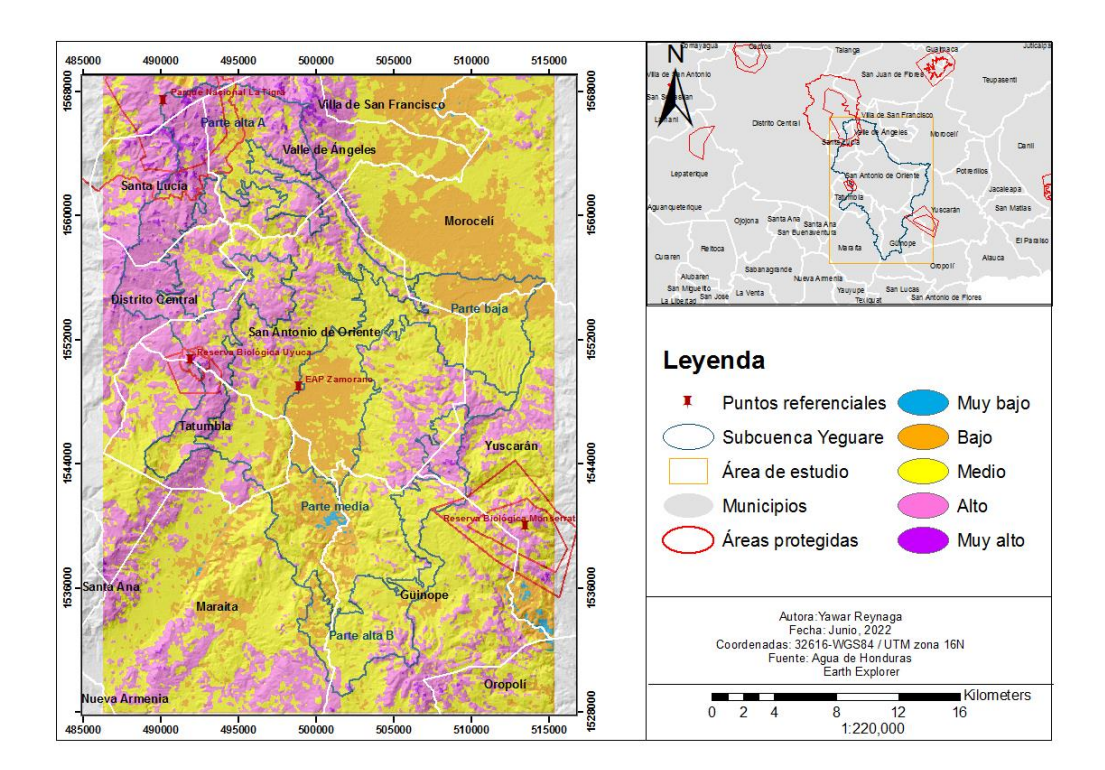

# <span id="page-42-1"></span>**Figura 11**

*Distribución de las zonas de recarga y descarga a nivel de municipios en el área de estudio*

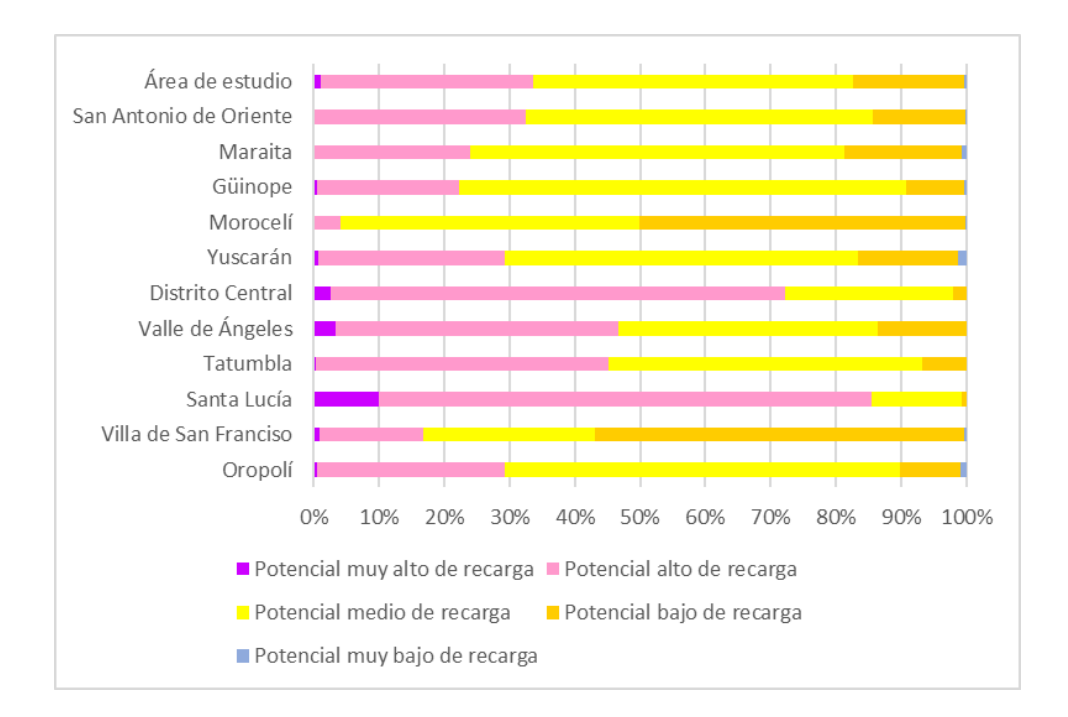

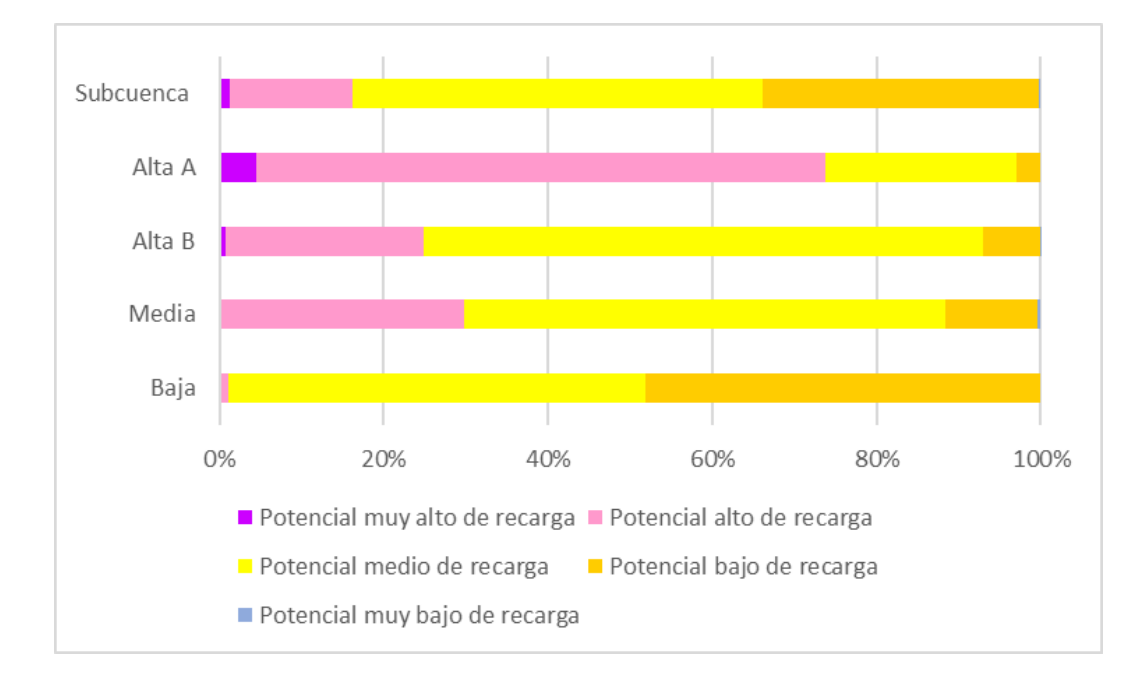

<span id="page-43-1"></span>*Distribución de las zonas de recarga y descarga para la subcuenca Yeguare*

# <span id="page-43-0"></span>*Zonas con un Muy Alto Potencial de Recarga*

Como se observa en la Figura 11, se tiene una mayor representatividad de estas zonas en el municipio de Santa Lucía. En la Figura 13, se puede observar que algunas de estas se encuentran tanto dentro del Parque Nacional La Tigra (B) como fuera de este (C). Si bien se podría esperar que solo las zonas ubicadas fuera de esta reserva sean más vulnerables debido a que están expuestas a amenazas como ser la expansión urbana, en realidad las que se encuentran dentro también ya tienen un alto grado de vulnerabilidad debido a la deforestación para la implementación de cultivos. Algo parecido se presenta en las zonas ubicadas en el municipio de Oropolí (D) donde ya se puede ver el cambio en los patrones de uso de suelo. Por otro lado, las zonas que se encuentra dentro la Reserva Biológica Uyuca (A), entre los municipios de Tatumbla y San Antonio de Oriente, no se observa que se encuentren amenazadas por actividades antropogénicas por el momento.

<span id="page-44-1"></span>*Ubicación de las zonas con un muy alto potencial de recarga. (A) Reserva Biológica Uyuca; (B) y (C)* 

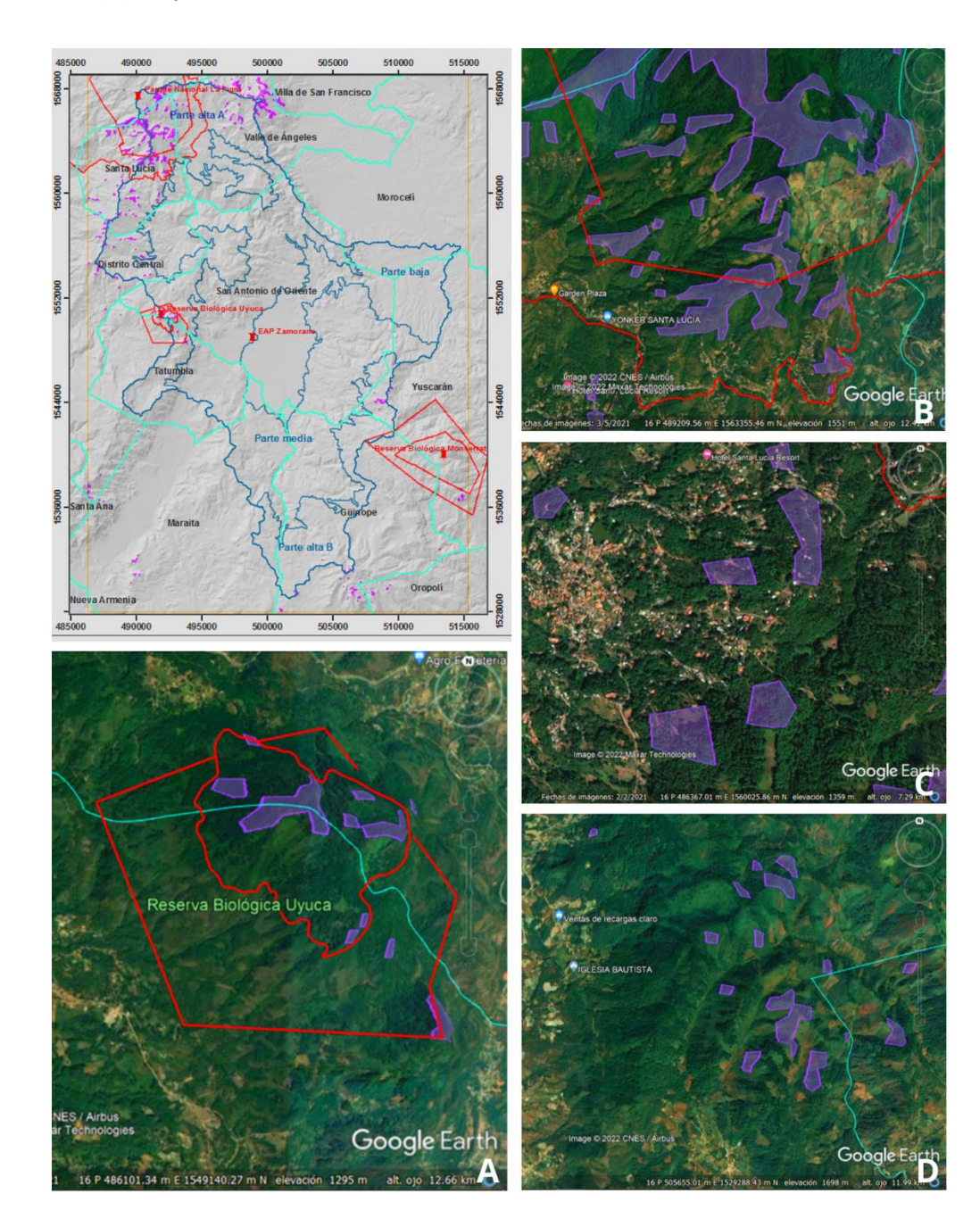

*Santa Lucía; (D) Oropolí*

# <span id="page-44-0"></span>*Zonas con un Alto Potencial de Recarga*

Como se observa en la Figura 11, la mayor parte de las zonas con un potencial alto de recarga se encuentran en el municipio de Santa Lucía, seguido por Distrito Central y Valle de Ángeles. Asimismo, lugares como la Reserva Biológica Monserrat, en el municipio de Yuscarán son muy importantes para el cuidado de estas zonas (Figura 14). A nivel de subcuenca, la mayor parte se concentra en la parte alta A y en la parte media (Figura 12), algo muy interesante a resaltar ya que muchas veces en los planes de manejo solo se prioriza el cuidado de la parte alta, dejando de lado las otras zonas. Por otro lado, un problema con las zonas con un potencial alto de recarga es que, como se puede observar en la Figura 14, al cubrir extensiones tan grandes se dificulta el cuidado y manejo que se les quiera dar, ya que el número de actores que deben participar es mayor.

# <span id="page-45-1"></span>**Figura 14**

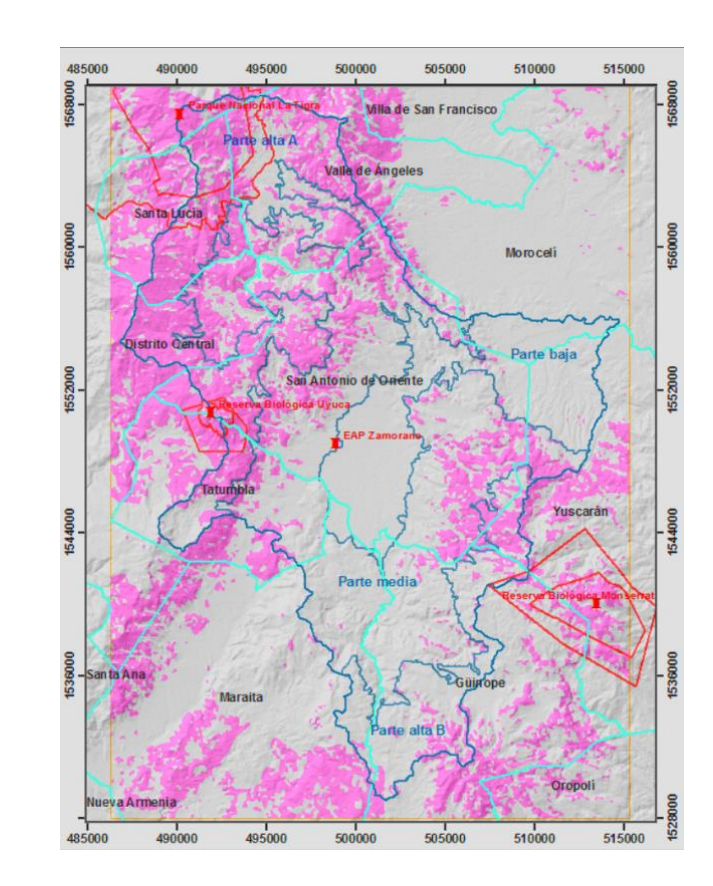

*Ubicación de las zonas con un potencial alto de recarga*

#### <span id="page-45-0"></span>*Zonas con un Medio Potencial de Recarga*

Estas zonas son un poco complejas de entender ya que no se las considera ni de recarga ni de descarga, sino como zonas de tránsito. Estas se encuentran principalmente en los municipios de Güinope y Oropolí (Figura 11), y a nivel de subcuenca en la parte alta B y en la parte media (Figura 12). Esto tiene sentido ya que no están ni en elevaciones muy altas o bajas. Si bien en la Figura 15, en A, la parte media ya se encuentra en un lugar elevado permitiendo apreciar el Valle del Yeguare, al igual que la parte alta B, estas son superadas por la parte alta A, ya que se encuentra a mayor elevación. Los flujos que se encuentran en estas zonas de tránsito podrían no tener sus zonas de recarga y de descarga necesariamente dentro de la subcuenca, o dentro del área de estudio, sino mucho más lejanos. Por ejemplo, un remoto caso podría ser en B, en la Figura 15, en el municipio de Oropolí, donde se puede observar aguas termales, una zona definitivamente de descarga de un flujo regional, ya que tuvo que llegar a profundidades elevadas para adquirir ciertas características como la temperatura. La zona de tránsito de este flujo regional podría estar posiblemente dentro del área de estudio, aunque para una afirmación habría que realizar estudios que permitan un tener un rastreo del movimiento del flujo.

### <span id="page-46-0"></span>**Figura 15**

*Ubicación de las Zonas con un potencial de recarga medio. (A) Parte media; (B) Oropolí*

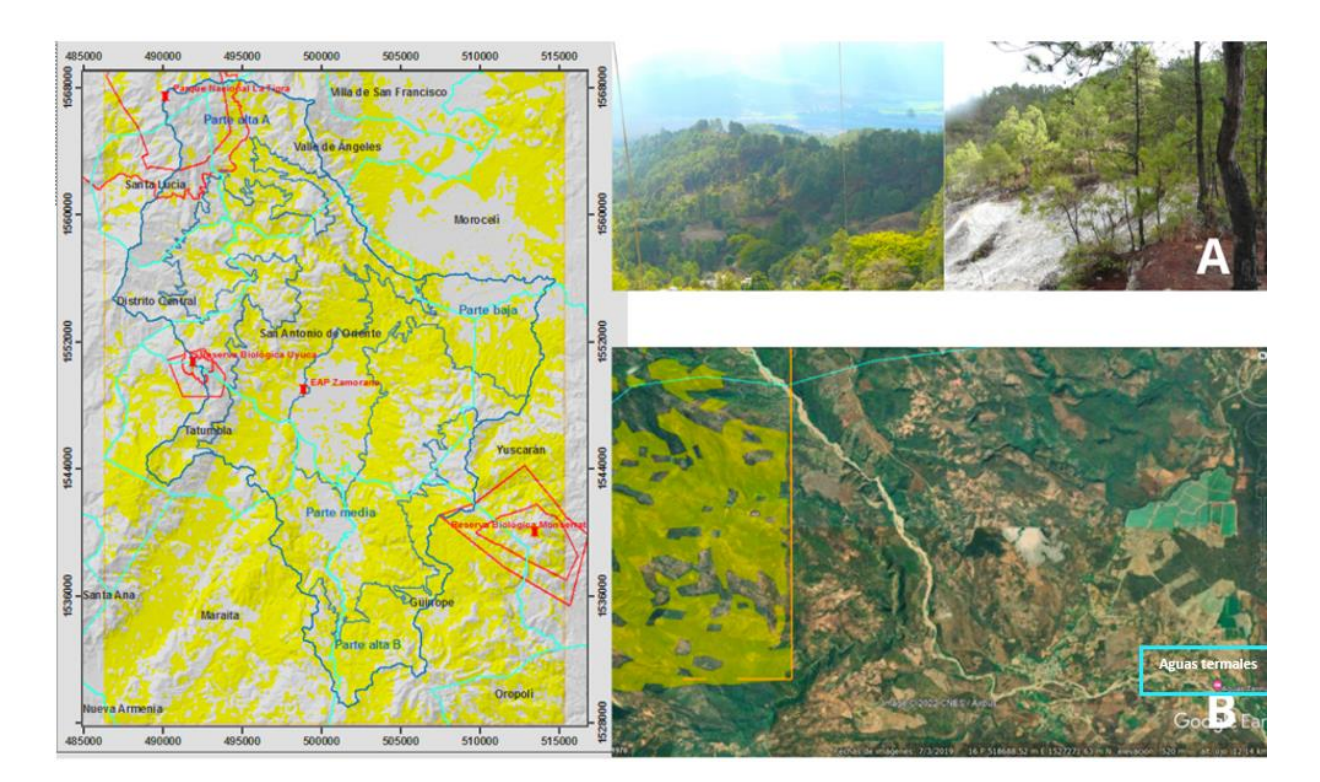

#### <span id="page-47-0"></span>*Zonas con un Potencial Bajo y Muy Bajo de Recarga*

Estas zonas al considerarse de descarga se esperaría encontrar ciertos cuerpos de agua que están total o parcialmente siendo alimentados por flujos del agua subterránea, al igual que manantiales en la parte media de la cuenca, o niveles freáticos cercanos a la superficie del terrestre, permitiendo que las personas tengan fácil acceso a pozos. Como se observa en la Figura 16, en B, la mayoría de los pozos georreferenciados por Morales (2014) y Montes de Oca (2009) en el Valle del Yeguare, municipio de San Antonio de Oriente, coinciden con algunas zonas de potencial de descarga. Asimismo, en el municipio de Güinope se pueden observar balnearios (C) y pozas (D) alimentadas por distintos manantiales (A), ubicados a pocos metros de estas pozas. Es decir que estos manantiales están ubicados en la parte media de la subcuenca Yeguare. También, en la parte baja se encuentra la mayor concentración de zonas de descarga, entre los municipios de San Antonio de Oriente y Morocelí (Figura 11). Es importante recalcar que estas observaciones no pueden tomarse como una validación del mapa, solo es un pequeño esbozo de lo que podría encontrarse en algunos lugares de esta zona.

<span id="page-48-0"></span>*Ubicación de las zonas con un potencial de recarga bajo y muy bajo. (A), (B), (D) y (E) Güinope; (C)* 

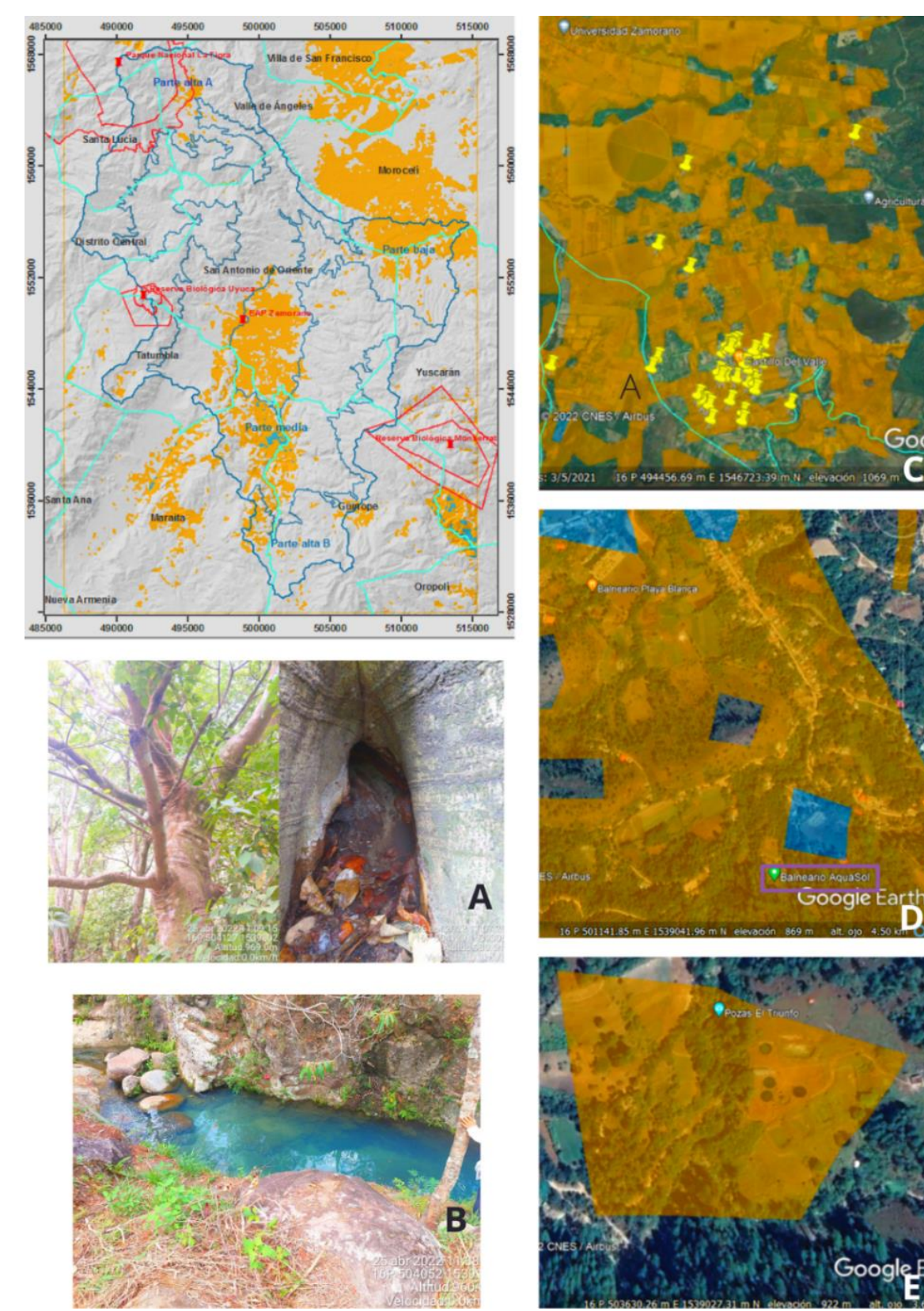

Goog

*San Antonio de Oriente*

#### **Conclusiones**

<span id="page-49-0"></span>El área de estudio y la subcuenca Yeguare están formadas, en mayor proporción, por la unidad litológica Grupo Padre Miguel, es decir, una roca con una permeabilidad media y con presencia de fracturas. Los suelos mayoritariamente son de textura franca. La forma de relieve predominante son las laderas abiertas. La zona se caracteriza por una acumulación de humedad regular, y predominancia del bosque denso de conífera y pastos o cultivos.

La geología se considera la variable más importante para evaluar las zonas potenciales de recarga y descarga debido a su interacción directa con el agua subterránea, y su influencia sobre las otras variables.

La mayor parte del área de estudio y de la subcuenca Yeguare tiene predominancia de zonas con un potencial medio y alto de recarga. Estas se encuentran distribuidas en toda el área, y no solo en las partes altas, de hecho, para la subcuenca Yeguare, las zonas con alto potencial alta de recarga se encuentran en las partes altas y media.

La Teoría de los Sistemas de Flujo demostró permitir un acercamiento efectivo a la identificación de las posibles zonas de recarga y descarga dentro del área de estudio para orientar la gestión sostenible de las aguas subterráneasij.

#### **Recomendaciones**

<span id="page-50-0"></span>Al estar cubierta la mayor parte del área de estudio por el grupo Padre Miguel, es importante que las acciones para el manejo del agua subterránea que se propongan en un futuro para preservar las zonas de recarga, no solo estén enfocadas en la reforestación, sino también en prácticas de manejo de recarga de acuíferos, permitiendo preservar tanto las zonas de recarga como las zonas de descarga del agua subterránea.

Al ser la geología la variable con mayor relevancia, es importante trabajar con un mapa de mayor escala para el área de estudio, es decir que se deben digitalizar las hojas geológicas a 1:50000. Esto permitirá contar con una distribución más detallada de las undiades litológicas, y por ende un mapa de zonas potenciales más cercano a la realidad.

Se debe realizar una validación en campo, además de la socialización del mapa con las diferentes comunidades dentro del área de estudio.

Deben realizarse esfuerzos, no solo para preservar las partes altas de la cuenca, si no también la parte media, que podrían estar permitiendo la recarga de acuíferos.

Los pesos para las variables deben ser reforzados por la opinión de varios expertos que permitan una mejor aproximación a la realidad. Así tambien las variables de suelo y vegetación deben ser analizadas con mayor número de indicadores para una ranqueo más preciso.

Se debe hacer un análizis del mapa incluyendo la variable de precipitación, ya que esta forma parte del ambiente hidrogeológico, y al igual que la litología y el relieve, juega un papel muy importante.

Con la expansión del área urbana y los cultivos, es importante trabajar con las personas y las características intrínsecas del lugar para mantener las zonas de recarga. El hecho de trabajar en estas zonas permitirá mantener las zonas de descarga de las cuales se benefician distintas personas, más aún, cuando en el territorio del Yeguare el número de pozos viene en incremento, además de disminuir el daño a los ecosistemas dependientes del agua subterránea.

El municipio de Santa Lucía y la parte alta A tienen las zonas con muy alto y alto potencial de recarga, una de las razones es por la unidad litológica Grupo Valle de Ángeles, conformada por roca sedimentaria, por lo que se podrían aplicar técnicas de inundación para ayudar a la recarga de acuíferos.

La Reserva del Uyuca es un lugar muy importante para cuidar las zonas con un potencial muy alto de recarga debido a que no se encuentra intervenida. Siendo la unidad litológica Grupo Padre Miguel en este lugar, una roca ígnea volcánica, con alta presencia de fracturas, se debe impulsar un estudio más detallado de la ubicación de estas, lo cual permita implementar técnicas como los estanques de infiltración para facilitar y aumentar la recarga de acuíferos dentro la reserva.

Se debe realizar estudios de ubicación de pozos y su nivel freático en municipios como San Antonio de Oriente, Morocelí y Villa de San Francisco, ya que son zonas potenciales de descarga. Asimismo, San Antonio de Oriente al presentar la unidad litológica Aluvión del Cuaternario, permite implementar técnicas de infiltración de pozos poco profundos. Por otro lado, en Morocelí y Villa de San Francisco, donde predomina la agricultura tecnificada puede aplicarse técnicas de exceso de riego.

#### **Referencias**

- <span id="page-52-0"></span>Abdalla, F. (2012). Mapping of groundwater prospective zones using remote sensing and GIS techniques: A case study from the Central Eastern Desert, Egypt. *Journal of African Earth Sciences*, *70*, 8–17. https://doi.org/10.1016/j.jafrearsci.2012.05.003
- Ahmadi, H., Kaya, O. A., Babadagi, E., Savas, T. y Pekkan, E. (2021). GIS-Based Groundwater Potentiality Mapping Using AHP and FR Models in Central Antalya, Turkey. En *IECG 2020*  (p. 11). MDPI. https://doi.org/10.3390/IECG2020-08741
- Akter, A., Uddin, A. M. H., Wahid, K. B. y Ahmed, S. (2020). Predicting groundwater recharge potential zones using geospatial technique. *Sustainable Water Resources Management*, *6*(2). https://doi.org/10.1007/s40899-020-00384-w
- Arévalo, J. G. (2021). *Propuesta de Reglamento Zonas de Reserva de Recarga Hídrica y Productoras de Agua.* MiAmbiente. https://www.gwp.org/globalassets/global/gwp-cam\_files/propuestareglamento-de-reserva-de-recarga-hidrica.pdf
- Arulbalaji, P., Padmalal, D. y Sreelash, K. (2019). Gis and AHP Techniques Based Delineation of Groundwater Potential Zones: A case study from Southern Western Ghats, India. *Scientific Reports*, *9*(1), 2082. https://doi.org/10.1038/s41598-019-38567-x
- Blanco, H. (2011). Áreas de recarga hídrica de la parte media-alta de las microcuencas Palo, Marín y San Rafaelito, San Carlos, Costa Rica. *UNED Research Journal*, *2*(2), 181–204. https://www.redalyc.org/pdf/5156/515651982005.pdf
- Boehner, J. y Conrad, O. (2001). Module SAGA Wetness Index. https://sagagis.sourceforge.io/saga\_tool\_doc/2.2.2/ta\_hydrology\_15.html
- Ley Forestal, Áreas Protegidas y Vida Silvestre (2008). https://fapvs.hn/wpcontent/uploads/2018/08/Ley-Forestal-Areas-Protegidas-y-Vida-Silvestre-1.pdf
- Ley General de Aguas (2009). https://www.gwp.org/globalassets/global/gwp-cam\_files/ley-generalde-aguas-2009.pdf
- Corrales, R. (2010). *Caracterización de Alteración Hidrotermal y Dinámica de Cobertura de Suelos mediante Métodos de Teledetección, en El Valle de Choluteca, Honduras* [Tesis de maestría]. Universidad Nacional Autónoma de Honduras, Tegucigalpa. http://faces.unah.edu.hn/mogt/images/stories/PDF/Tesis/06\_Tesis\_Rafael\_Corrales\_2010.p df
- Cross, K., Laban, P., Paden, M. y Smith, M. (2020). *Acuíferos: gestión sostenible de las aguas subterráneas*. IUCN, International Union for Conservation of Nature. https://doi.org/10.2305/IUCN.CH.2016.WANI.8.es
- Da Silva, M., Monserrate, F [Fredy], Valencia, J [Jefferson], Quintero, M. y Jarvis, A. (2016). *Digital mapping of soil properties in the West of Honduras, Central America.*  https://doi.org/10.7910/DVN/QVXA7U
- Dirección Ejecutiva de Plan de Nación. (2017). *Guía Metodológica para elaborar el Plan Municipal de Ordenamiento Territorial*. Tegucigalpa, Honduras. Dirección Ejecutiva de Plan de Nación. http://www.miambiente.gob.hn/media/adjuntos/pdf/sinia/2018-02- 20/17%3A48%3A34.029252%2B00%3A00/Guia-Metodologica\_2017.pdf
- Duarte, E., Orellana, O., Maradiaga, I., Casco, F., Fuentes, D., Jiménez, A., Emanuelli, P. y Milla, F. (2014). *Sistema de Clasificación del Mapa Forestal y Cobertura de la Tierra de Honduras.*  https://doi.org/10.13140/RG.2.1.2077.5925
- Dupont, F., Sterckx, A. y Dijksma, R. (2018). *Managed Aquifer Recharge (MAR): Suitability maps and standardized suitability index, the case study of the Occitanie region (South France)*. Francia. International Groundwater Resources Assessment Centre; Wageningen University and Research. https://www.unigrac.org/sites/default/files/resources/files/F\_Dupont\_MSc\_Internship\_\_final\_report\_IGRAC .pdf
- Freeze, A. y Cherry, J. (1979a). *Agua Subterránea.*
- Freeze, A. y Cherry, J. (1979b). Groundwater. Prentice-Hall. http://hydrogeologistswithoutborders.org/wordpress/1979-espanol/
- GLobal Water Partnership (GWP) Central America. (2017). *La Situación de los Recursos Hídricos en Centroamérica: Hacia una gestión integrada*. https://www.gwp.org/globalassets/global/gwpcam\_files/situacion-de-los-recursos-hidricos\_fin.pdf
- Hardwood, R. (1992). *Geología del Cuadrángulo Ojojona, Francisco Morazán, Honduras.* Cuerpo de Paz, Instituto Geográfico Ncional y Dirección de Minas e Hidrocarburos. http://profharwood.x10host.com/RHWEB/Publications/1992YuscaranReport.pdf
- Hernández, C. y López, G. (2015). Desarrollo Integrado de la Red Vial en el Departamento de Francisco Morazán. *Revista Técnico-Científica De Ingeniería, Milímetro*, *1*. https://milimetro.upi.edu.hn/wp-content/uploads/2020/11/342969452-Revista-Milimetro-UPI-2015.pdf
- Hernández-Juárez, R. A., Martinez Rivera, L. M., Peñuela-Arévalo, L. A. y Rivera-Reyes, S. (2020). Identificación de zonas potenciales de recarga y descarga de agua subterránea en la cuenca del río Ayuquila-Armería mediante el uso de SIG y el análisis multicriterio. *Investigaciones Geográficas.* Publicación en línea avanzada. https://doi.org/10.14350/rig.59892
- Holdridge, L. (1978). *Ecología basada en zonas de vida*. Matilde de la Cruz M.
- Instituto de Hidrología, Metereología y Estudios Ambientales. (2018). *Reporte de avance del Estudio Nacional del Agua ENA 2018*. Bogotá, D.C. http://www.ideam.gov.co/documents/24277/0/Cartilla+ENA+pags.pdf/41815df7-5a90- 4d9e-bcb4-a590c2702087
- INYPSA. (2014). *Plan de Desarrollo Regional con Enfoque de Ordenamiento Territorial: (PDR-OT) REGIÓN CENTRO (R 12)*. Tegucigalpa. https://acchonduras.files.wordpress.com/2015/06/pdrot-regic3b3n-12-centro-final.pdf
- Jaramillo, D. (2022). *Introducción a la Ciencia del Suelo.*
- Jha, M. K., Chowdary, V. M. y Chowdhury, A. (2010). Groundwater assessment in Salboni Block, West Bengal (India) using remote sensing, geographical information system and multi-criteria decision analysis techniques. *Hydrogeology Journal*, *18*(7), 1713–1728. https://doi.org/10.1007/s10040-010-0631-z
- Jha, M. K., Chowdhury, A., Chowdary, V. M. y Peiffer, S. (2007). Groundwater management and development by integrated remote sensing and geographic information systems: prospects

and constraints. *Water Resources Management*, *21*(2), 427–467. https://doi.org/10.1007/s11269-006-9024-4

- Kumar, T [Tarun], Gautam, A. K. y Kumar, T [Tinu] (2014). Appraising the accuracy of GIS-based Multicriteria decision making technique for delineation of Groundwater potential zones. *Water Resources Management*, *28*(13), 4449–4466. https://doi.org/10.1007/s11269-014-0663-6
- Lentswe, G. B. y Molwalefhe, L. (2020). Delineation of potential groundwater recharge zones using analytic hierarchy process-guided GIS in the semi-arid Motloutse watershed, eastern Botswana. *Journal of Hydrology: Regional Studies*, *28*, 100674. https://doi.org/10.1016/j.ejrh.2020.100674
- Machiwal, D., Jha, M. K. y Mal, B. C. (2011). Assessment of Groundwater Potential in a Semi-Arid Region of India Using Remote Sensing, GIS and MCDM Techniques. *Water Resources Management*, *25*(5), 1359–1386. https://doi.org/10.1007/s11269-010-9749-y
- Malczewski, J. y Rinner, C. (2015). *Multicriteria Decision Analysis in Geographic Information Science*. Springer Berlin Heidelberg. https://doi.org/10.1007/978-3-540-74757-4
- Martínez, P., Martínez, P. E., Montero, E., Villarroya, F., Martín-Loeches, M., Díaz, S. y Castaño, S. (Eds.). (2018). *Hidrogeología: Principios y aplicaciones*. McGraw-Hill/Interamericana de España, S.L.U.
- Meinzer, O. E. (1923). *Outline of groundwater hydrology with definitions.*
- Mengistu, T. D., Chang, S. W., Kim, I.‑H., Kim, M.‑G. y Chung, I.‑M. (2022). Determination of Potential Aquifer Recharge Zones Using Geospatial Techniques for Proxy Data of Gilgel Gibe Catchment, Ethiopia. *Water*, *14*(9), 1362. https://doi.org/10.3390/w14091362
- Monserrate, F [F.], Valencia, J [J.] y Leverón, S. (2017). *Generación de los Mapas Oficiales de las Cuencas, Subcuencas y Microcuencas Para el Territorio Hondureño.* United States Agency for International Development (USAID); Centro Internacional de Agricultura Tropical (CIAT); Dirección General de Recursos Hídricos (DGRH). https://aguadehonduras.gob.hn/files/Mapas\_Oficiales\_Delimitaciones\_Hidrograficas\_Hond uras\_MemoriaTecnica.pdf
- Montes de Oca. (2009). *Diágnóstico de Calidad de Agua en Pozos Excavados de Tres Comunidades del Valle del Yeguare, Honduras* [Tesis de pregrado]. Escuela Agrícola Panamericana Zamorano, San antonio de Coriente. https://bdigital.zamorano.edu/server/api/core/bitstreams/34f3c7e6-aee3-4f51-9f11- 6073b50f72d5/content
- Morales, A. G. (2014). *Evaluación de la vulnerabilidad a contaminación de las aguas subterráneas del Valle del Yeguare mediante la metodología DRASTIC* [Tesis de pregrado]. Escuela Agrícola Panamericana Zamorano, San Antonio de Oriente. https://bdigital.zamorano.edu/server/api/core/bitstreams/7609f01a-998a-4e89-9d2c-6ee7d62f7ef9/content
- Mukherjee, I. y Singh, U. K. (2020). Delineation of groundwater potential zones in a drought-prone semi-arid region of east India using GIS and analytical hierarchical process techniques. *CATENA*, *194*, 104681. https://doi.org/10.1016/j.catena.2020.104681
- Oh, H.-J., Kim, Y.-S., Choi, J.-K., Park, E. y Lee, S. (2011). GIS mapping of regional probabilistic groundwater potential in the area of Pohang City, Korea. *Journal of Hydrology*, *399*(3-4), 158– 172. https://doi.org/10.1016/j.jhydrol.2010.12.027
- Organización de las Naciones Unidas para la Alimetación y la Agricultura. (2009). *Guía para la descripción de suelos*. Roma. Organización de las Naciones Unidas para la Alimetación y la Agricultura. https://www.fao.org/3/a0541s/a0541s.pdf
- Organización de las Naciones Unidas para la Educación, la Ciencias, y la Cultura. (2022). *Groundwater: Making the invisible visible*. París. https://unesdoc.unesco.org/ark:/48223/pf0000380721
- Peñuela, L. (2007). *Proceso de Recarga-Descarga de Agua Subterránea en Zonas Receptoras de Pago por Servicio Ambiental Hidrológico, Sierra Nevada y Las Cruces-México* [Tesis de maestría]. Universidad Nacional Autónoma de México, México D.F. http://132.248.9.195/pd2008/0627438/0627438.pdf
- Peñuela, L. y Carrillo, J. (2012). Definición de zonas de recarga y descarga de agua subterránea a patir de indicadores superficiales: centro-sur de la Mesa Central, México. *Investigaciones Geográficas*(81), 18–32. http://www.scielo.org.mx/pdf/igeo/n81/n81a3.pdf
- Price, M. (2003). *Agua Subterránea*. Limusa.
- Priego, Á., Bocco Verdinelli, G., Mendoza, M. y Garrido, A. (2010). *Propuesta para la generación semiautomatizada de unidades de paisajes*. *Planeación Territorial*. Instituto Nacional de Ecologia (INE-Semarnat).
- Ramírez, L. d. M. y Vargas, R. (2010). *Delimitación y evaluación de las zonas de recarga hídrica para las montañas de El Volcán y las Chorrera, Honduras* [Tesis de pregrado]. Zamorano, Francisco Morazán. https://bdigital.zamorano.edu/server/api/core/bitstreams/04828a1a-2121-46b5- 887b-52ba826c318c/content
- Saaty, T. L. (1990). How to make a decision: The analytic hierarchy process. *European Journal of Operational Research*, *48*(1), 9–26. https://doi.org/10.1016/0377-2217(90)90057-i
- Scanlon, B. R., Healy, R. W. y Cook, P. G. (2002). Choosing appropriate techniques for quantifying groundwater recharge. *Hydrogeology Journal*, *10*(1), 18–39. https://doi.org/10.1007/s10040- 001-0176-2
- Servicio Autónomo Nacional de Acueductos y Alcantarillados (SAANA) Lotti & Asociados. (1987). *Informe de Apoyo-A: Estudio Geológico*. https://openjicareport.jica.go.jp/pdf/11617651\_02.PDF
- Silva, E. (2022). *Fortalecimiento de la Capacidad Técnica del Departamento de Aguas Subterráneas e Hidrología de La Dirección General de Recursos Hídricos de La Secretaría de Mi Ambente*. Segundo Informe. Honduras. MiAmbiente.
- Simmons, C. S. (1969). *Los suelos de Honduras.* FAO. https://www.fao.org/3/ar884s/ar884s.pdf
- Soriano, S. (2015). Introducción a la Geología del Cuadrángulo de Tegucigalpa, Honduras. *Revista Técnico-Científica De Ingeniería, Milímetro*, *1*, 64–82. https://milimetro.upi.edu.hn/wpcontent/uploads/2020/11/342969452-Revista-Milimetro-UPI-2015.pdf
- Tóth, J. (1970). A conceptual model of the groundwater regime and the hydrogeologic environment. *Journal of Hydrology*, *10*(2), 164–176. https://doi.org/10.1016/0022-1694(70)90186-1
- Tóth, J. (1971). Groundwater Discharge: A Common Generator of Diverse Geologic and Morphologic Phenomena. *International Association of Scientific Hydrology. Bulletin*, *16*(1), 7–24. https://doi.org/10.1080/02626667109493029
- Tóth, J. (1999). Groundwater as a geologic agent: An overview of the causes, processes, and manifestations. *Hydrogeology Journal*, *7*(1), 1–14. https://doi.org/10.1007/s100400050176
- Tóth, J. (2009). *Gravitational Systems of Groundwater Flow*. Cambridge University Press. https://www.academia.edu/20302527/GRAVITATIONAL\_SYSTEMS\_OF\_GROUNDWATER\_FL OW\_Theory\_Evaluation\_Utilization\_ https://doi.org/10.1017/CBO9780511576546

#### **Anexos**

#### **Anexo A**

### *Manejo de Recarga de Acuíferos (MAR)*

<span id="page-57-0"></span>El Manejo de Recarga de Acuíferos (MAR por sus siglas en inglés) se pueden categorizar en 5 métodos (i), los cuales pueden usar aguas provenientes de ríos, lagos, lluvia, residuales tratadas. La elección del tipo de técnica dependerá del tipo de acuífero a recargar, la topografía, la cobertura del suelo y el fin que se le dará al agua. Para los estanques de infiltración es importante contar con áreas extensas con pendientes planas a levemente elevadas, con presencia de rocas cristalinas fracturadas o rocas sedimentarias permeables, además de suelos permeables (Dupont et al., 2018). Estas técnicas serían importantes de analizar para la subcuenca Yeguare, debido a la predominancia del Grupo Padre Miguel. Aunque como se menciona, es importante tener en cuenta las pendientes.

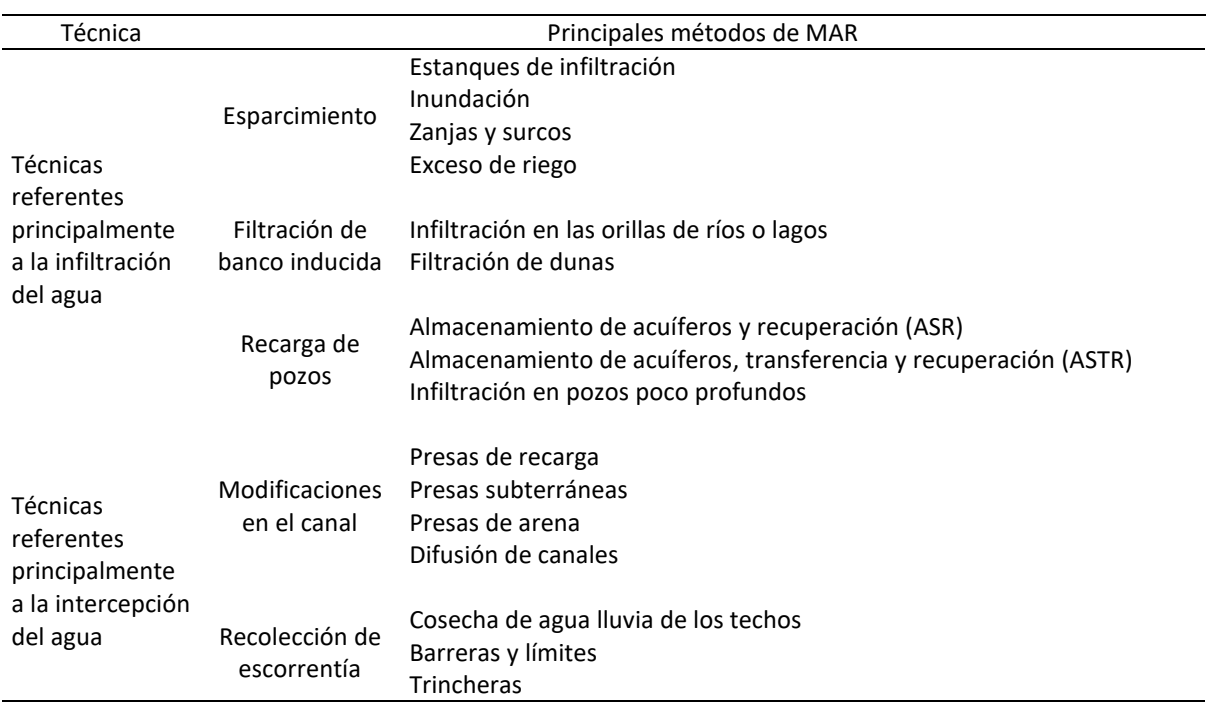

i. Métodos para la implementación del Manejo de Recarga de Acuíferos (MAR)

*Nota*. Recopilación de Dupont et al. (2018)

Asimismo, existen distintos lugares en el mundo donde el MAR se viene aplicando desde tiempos antiguos, los cuales debido a la modernización están dejando de ser cuidados, por lo que existen varios proyectos para recuperar estos lugares, las personas se encuentran intentando no perder estos lugares. Por ejemplo, en España se está involucrando a la gente a realizar la limpieza de las zanjas de infiltración que ya estaban en las partes altas de las montañas (ii), o las amunas en Perú

ii. Limpieza de zanjas de inflitación en Sierra Nevada, España

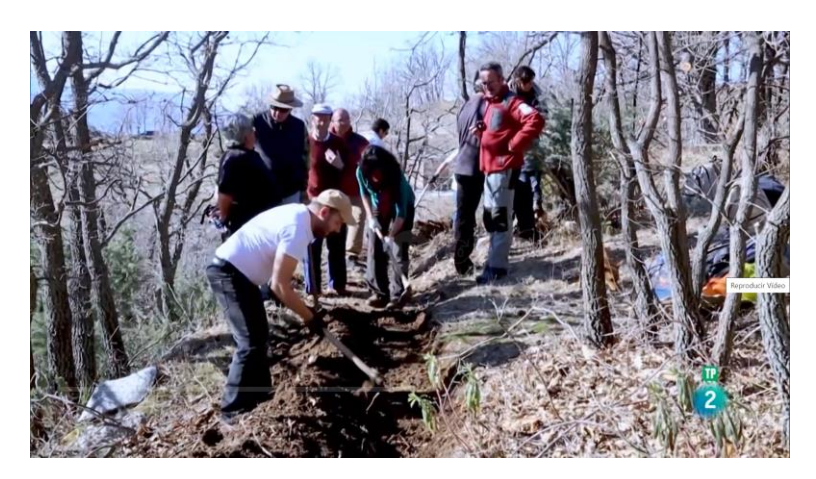

*Nota*. Acceso [al video](https://www.rtve.es/play/videos/el-escarabajo-verde/sembrando-agua/5957482/) 

#### **Anexo B**

# *Categorización de los indicadores de la variable litología*

<span id="page-59-0"></span>Para el indicador de porosidad eficaz se promediaron los valores obtenidos por Sanders (1980) utilizada por (Martínez et al., 2018) (i). Posteriormente, en InfoStat®, versión 2020l, se añadió los promedios y se separaron en cinco percentiles (5, 25, 50, 75 y 95), permitiendo así categorizarlos (ii).

# i. Porosidad total y eficaz de las rocas

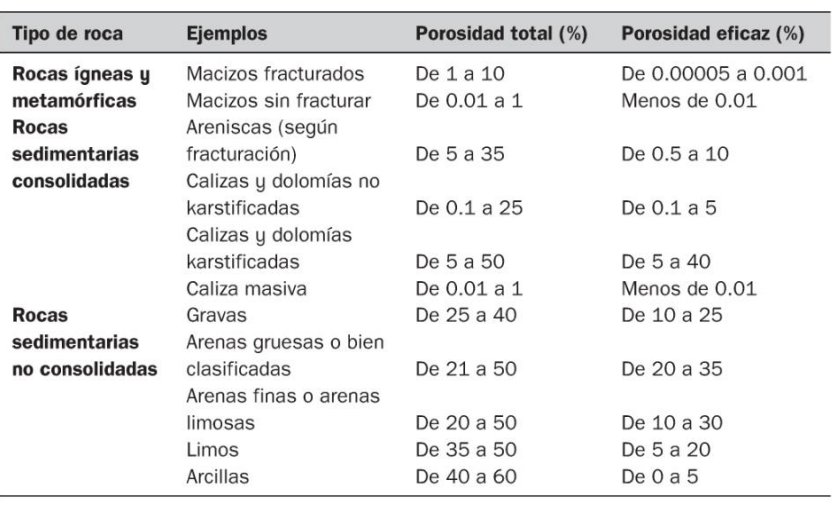

# ii. Categorización y ranqueo de la porosidad efectiva

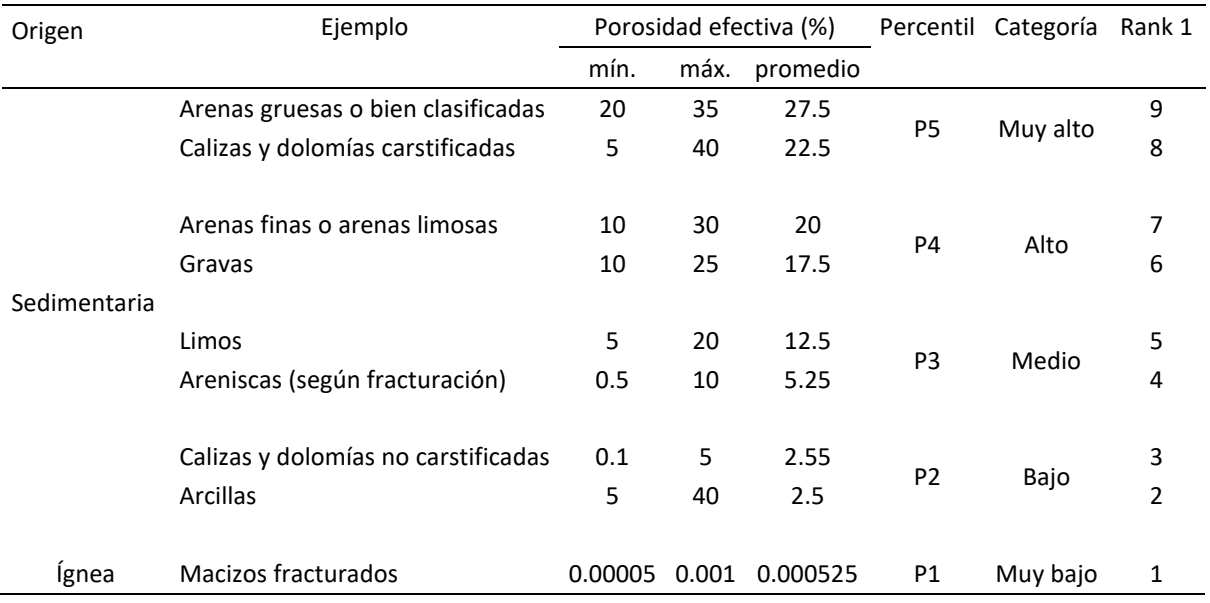

Para el indicador de permeabilidad se utilizaron los valores de (Freeze y Cherry, 1979a) (iii).

Se realizaron los mismos pasos de porosidad eficaz para poder ranquearlo (iv).

# iii. Valores de permeabilidad de las rocas

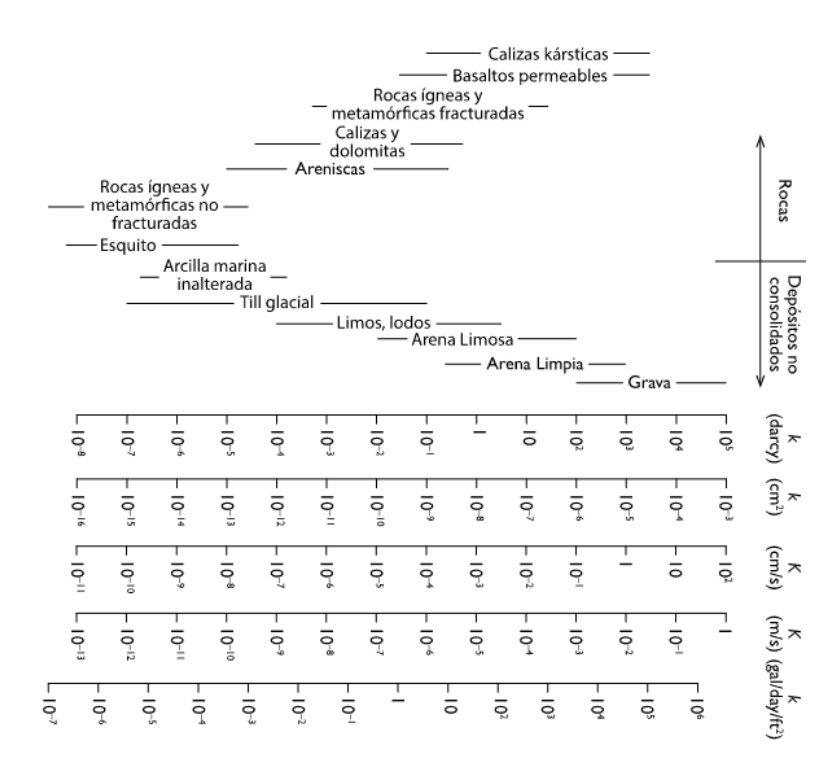

# iv. Categorización y ranqueo de la permeabilidad

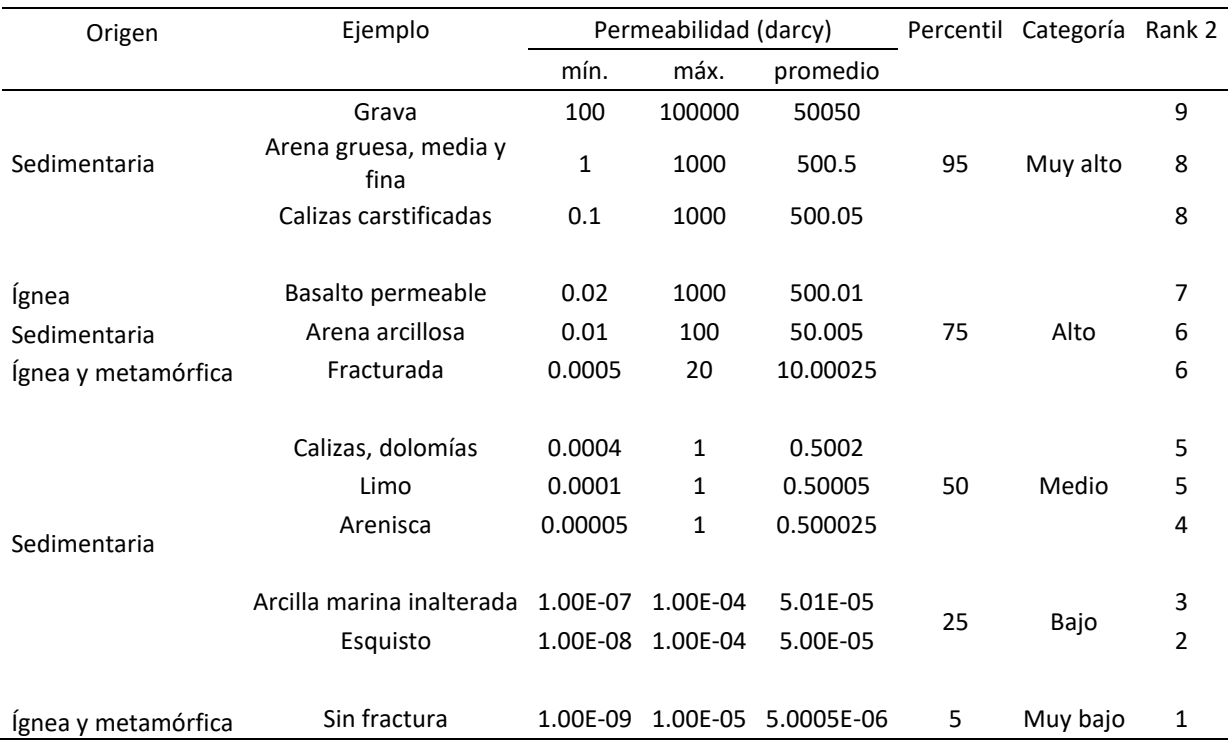

Para la evaluación de la permeabilidad secundaria se dividió en cinco categorías dependiendo la cantidad de presencia de fallas o fracturas (v).

v. Categorización y ranqueo de permeabilidad secundaria de las rocas

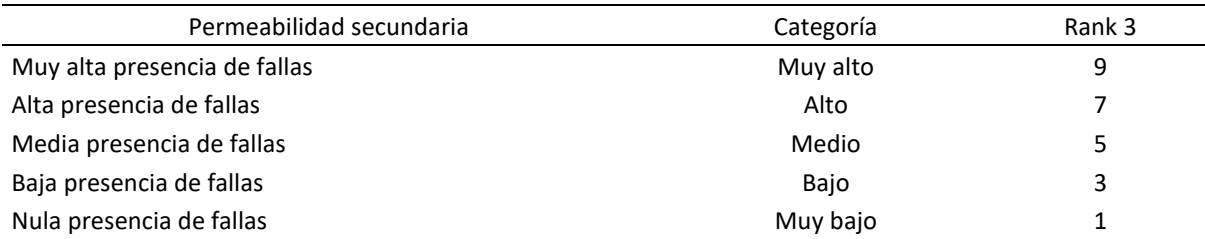

#### **Anexo C**

# *Categorización de los indicadores de la variable relieve*

<span id="page-62-0"></span>Las formas de relieve se categorizaron de acuerdo con una capa de sombras (i).

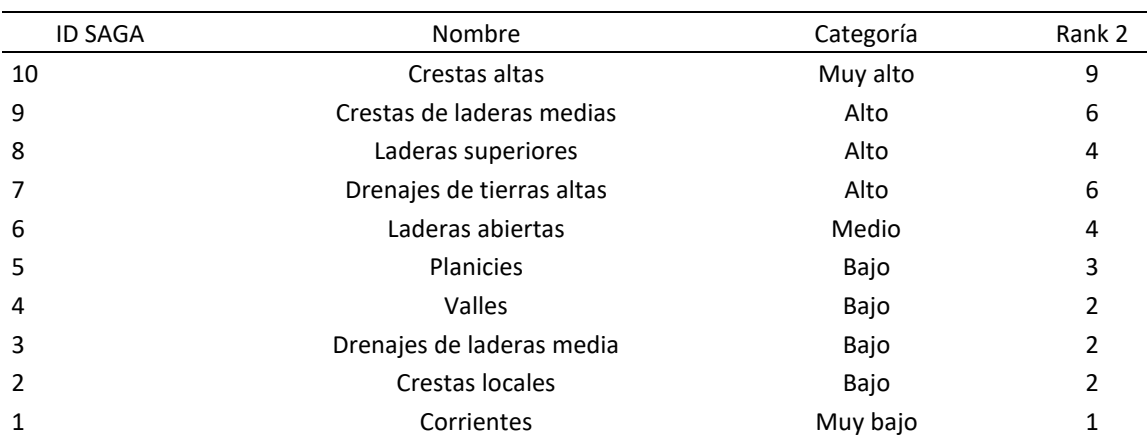

# i. Categorización y ranqueo de las formas de relieve

Si bien algunos estudios, como ser el de (Mengistu et al., 2022) se asume que en áreas en elevaciones altas, las condiciones de escurrimiento son mayores, y que en áreas con elevaciones bajas, son más favorables para la recarga de agua subterránea, siguiendo con lo planteado por Tóth se espera lo contrario, razón por la cual se clasificó el MDE como se observa en ii, obteniendo como resultado el mapa iii.

# ii. Categorización y ranqueo del MDE

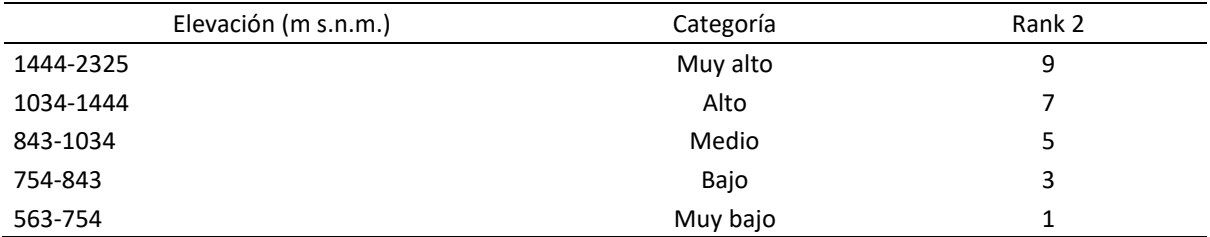

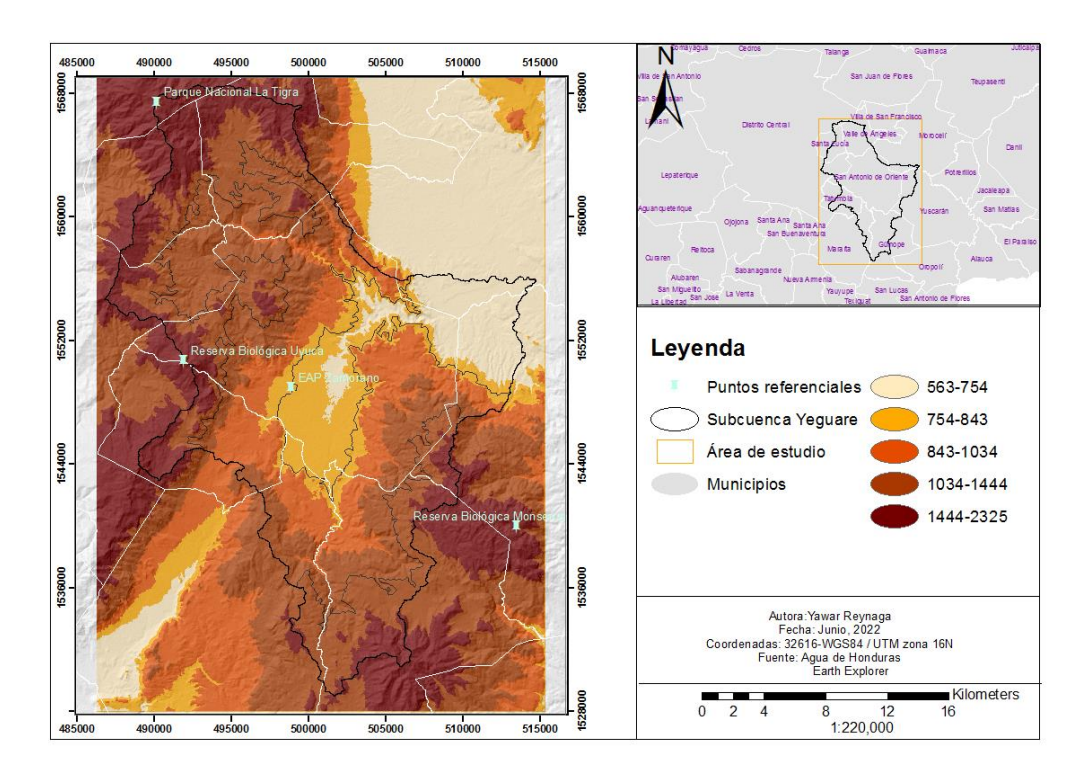

# iii. Elevaciones dentro del área de estudio

### **Anexo D**

<span id="page-64-0"></span>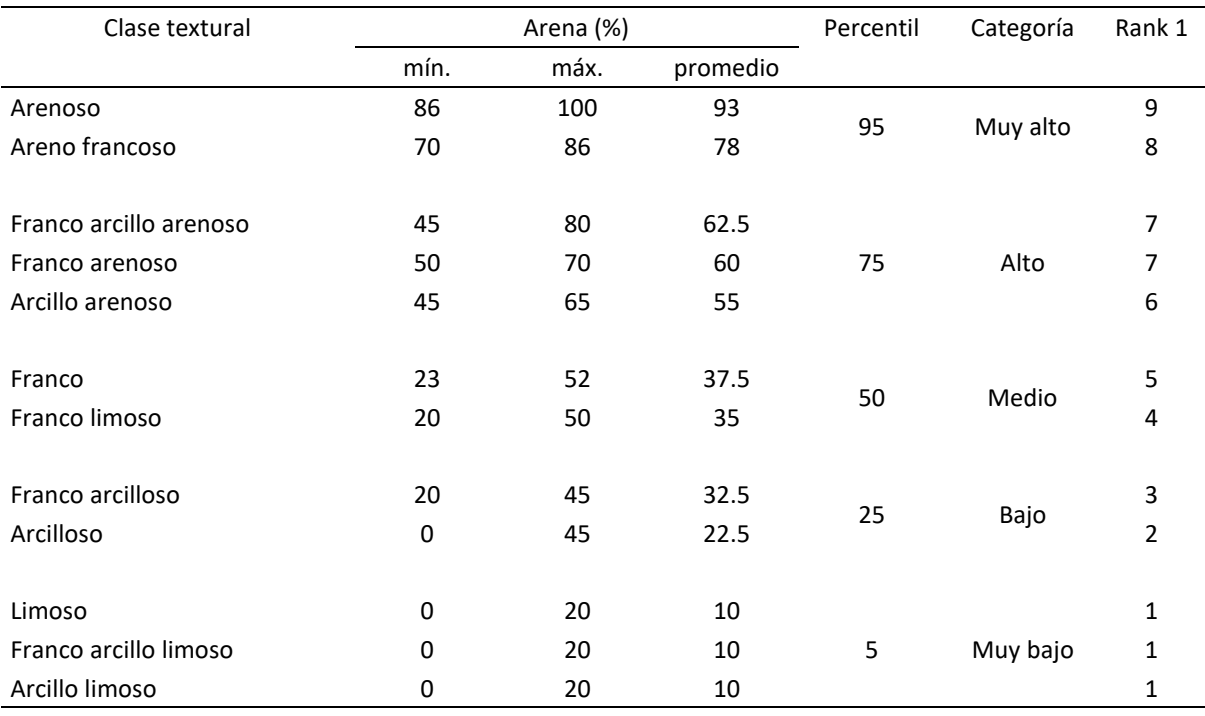

# *Categorización de las clases texturales de los suelos*